**Česká zemědělská univerzita v Praze**

**Provozně ekonomická fakulta**

**Katedra informačních technologií**

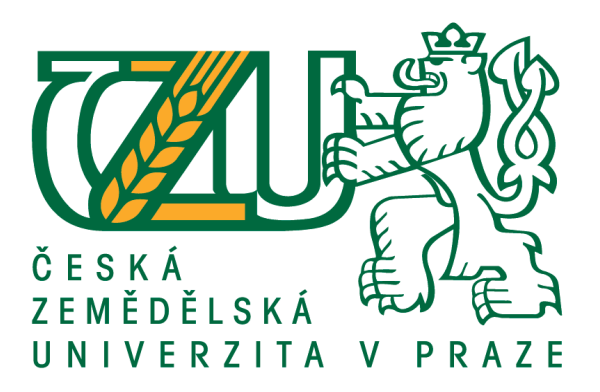

# **Diplomová práce**

# **Vývoj aplikace pro měření a vizualizaci propustnosti bezdrátových sítí**

**Roman Fürst**

**© 2018 ČZU v Praze**

# **ČESKÁ ZEMĚDĚLSKÁ UNIVERZITA V PRAZE**

Provozně ekonomická fakulta

# **ZADÁNÍ DIPLOMOVÉ PRÁCE**

Bc. Roman Fürst

InformaƟka

Název práce

**Vývoj aplikace pro měření a vizualizaci propustnosƟ bezdrátových síơ**

Název anglicky

**Implementation measuring and visualizing wireless networks application** 

## **Cíle práce**

Diplomová práce je tematicky zaměřena na problematiku sběru dat o bezdrátových sítích v okolí.

Hlavním cílem diplomové práce je navrhnout mobilní aplikaci, která bude měřit a perzistovat informace o bezdrátových sítích vzhledem k aktuálnímu času a poloze zařízení, a naměřená data vhodně interpretovat uživateli.

Dílčí cíle diplomové práce jsou:

- vytvoření kritické literární rešerše k problematice vývoje mobilních aplikací a WiFi sítí,
- navrhnout a implementovat mobilní aplikaci,
- otestovat aplikaci v reálném prostředí,
- syntetizovat výsledky práce a formulovat závěry práce.

#### **Metodika**

Metodika řešené problematiky diplomové práce vychází ze studia a analýzy odborných informačních zdrojů. PrakƟcká část práce je zaměřena na implementaci mobilní aplikace která měří, ukládá a vyhodnocuje informace o bezdrátových sítích v okolí. Na základě syntézy teoretických poznatků a výsledků praktické části práce budou formulovány závěry diplomové práce a bude stanoven návrh pro další rozšíření aplikace a využití nashromážděných dat.

#### **Doporučený rozsah práce**

60-80

#### **Klíčová slova**

mobilní aplikace, android, bezdrátové sítě, indoor navigace, měření, propustnost

#### **Doporučené zdroje informací**

- Ana Barroso, Matthias Hollick. Performance evaluation of delay-tolerant wireless friend-to-friend networks for undetectable communication. USA, Florida: Local Computer Networks (LCN), 2015. ISBN 978-1-4673-6770-7
- Mohib Shah, Jinman Kim, Dagan Feng. Impact of wireless devices over real-time applications: An empirical test-bed analysis. Sydney: 38th Annual IEEE Conference on Local Computer Networks – Workshops, 2013. ISBN 978-1-4799-0540-9
- Muhammad Faheem Awan, Tahir Ahmad, Saad Qaisar, Nick Feamster, Srikanth Sundaresan. Measuring broadband access network performance in Pakistan: A comparative study. USA, Florida: Local Computer Networks Conference Workshops, 2015. ISBN 978-1-4673-6773-8
- Mu Zho, Qiao Zhan, Yu Wang. Hotspot Ranking Based Indoor Mapping and Mobility Analysis Using Crowdsourced Wi-Fi Signal View Document. IEEE, 2017. ISSN 2169-3536
- Rajeev Shorey, A. Ananda, Mun Choon Chan, Wei Tsang Ooi. Measuring Wireless LANs. Wiley-IEEE Press, 2005. ISBN 9780471755593
- Yeong-Sheng Chen, Der-Jiunn Deng, Chun-Chien Teng. Range-Based Localization Algorithm for Next GeneraƟon Wireless Networks Using Radical Centers. IEEE, 2016. ISSN 2169-3536

**Předběžný termín obhajoby** 2017/18 LS – PEF

**Vedoucí práce** Ing. Jan Tyrychtr, Ph.D.

**Garantující pracoviště** Katedra informačních technologií

Elektronicky schváleno dne 30. 10. 2017

**Ing. Jiří Vaněk, Ph.D.** Vedoucí katedry

Elektronicky schváleno dne 1. 11. 2017

**Ing. MarƟn Pelikán, Ph.D.** Děkan

V Praze dne 29. 03. 2018

## **Čestné prohlášení**

Prohlašuji, že svou diplomovou práci " Vývoj aplikace pro měření a vizualizaci propustnosti bezdrátových sítí" jsem vypracoval samostatně pod vedením vedoucího diplomové práce a s použitím odborné literatury a dalších informačních zdrojů, které jsou citovány v práci a uvedeny v seznamu použitých zdrojů na konci práce. Jako autor uvedené diplomové práce dále prohlašuji, že jsem v souvislosti s jejím vytvořením neporušil autorská práva třetích osob.

V Praze dne 31.3.2018

## **Poděkování**

Rád bych touto cestou poděkoval Ing. Janu Tyrychtrovi Ph.D. za odborné́ vedení a pomoc při zpracování́ diplomové́ práce.

# **Vývoj aplikace pro měření a vizualizaci propustnosti bezdrátových sítí**

#### **Abstrakt**

Diplomová práce se zabývá problematikou vývoje mobilní aplikace, která měří a zobrazuje propustnost bezdrátových sítí. Teoretická část práce je zaměřena na témata vývoje mobilních aplikací a vlastností bezdrátových sítí. Vypracovaná literární rešerše se věnuje definici mobilních aplikací, jejich členění, a postupům při vývoji na odlišných mobilních platformách. Dále jsou uvedeny a popsány vlastnosti bezdrátových sítí, především pak Wi-Fi sítí.

Praktická část práce se zaměřuje na návrh a implementaci mobilní aplikace. Jsou stanoveny požadavky na aplikaci, provedena analýza stavu konkurence, a za pomoci jazyka UML vymodelován návrh chování aplikace. Součástí teoretické části je také slovní popis implementace klíčových částí aplikace doplněný o grafické ukázky.

 Výstupem práce je funkční prototyp mobilní aplikace pro platformu Android, která umožňuje dlouhodobě měřit a následně vizualizovat propustnost vybraných bezdrátových sítí. Funkčnost aplikace je otestována v reálných podmínkách a výsledky testu jsou následně vyhodnoceny v závěru práci.

**Klíčová slova:** mobilní aplikace, android, bezdrátové sítě, indoor navigace, měření, propustnost

# **Implementation measuring and visualizing wireless networks application**

#### **Abstract**

This thesis summarizes issues during mobile application development for measuring and visualization wireless networks. The theoretical part is focused mainly on mobile applications development issues and wireless networks attributes. There are definitions and dividing of mobile applications, and develop technique on different mobile platforms stated in critical literary research. There are also stated and described parameters of wireless networks, especially Wi-Fi.

The practical part is focused on design and implementation of mobile application. There are summarized applications requirements, competitive analysis, and due UML language there are application behaviour descripted. There are also descripted key part of implementation in practical part include graphic illustrations.

The output is functional Android platform application prototype, which is able to measure and visualize selected wireless networks. In the next step application is tested in real environment and results are summarized in thesis conclusion.

**Keywords**: mobile applications, android, wireless networks, indoor navigation, measuring, throughput

# Obsah

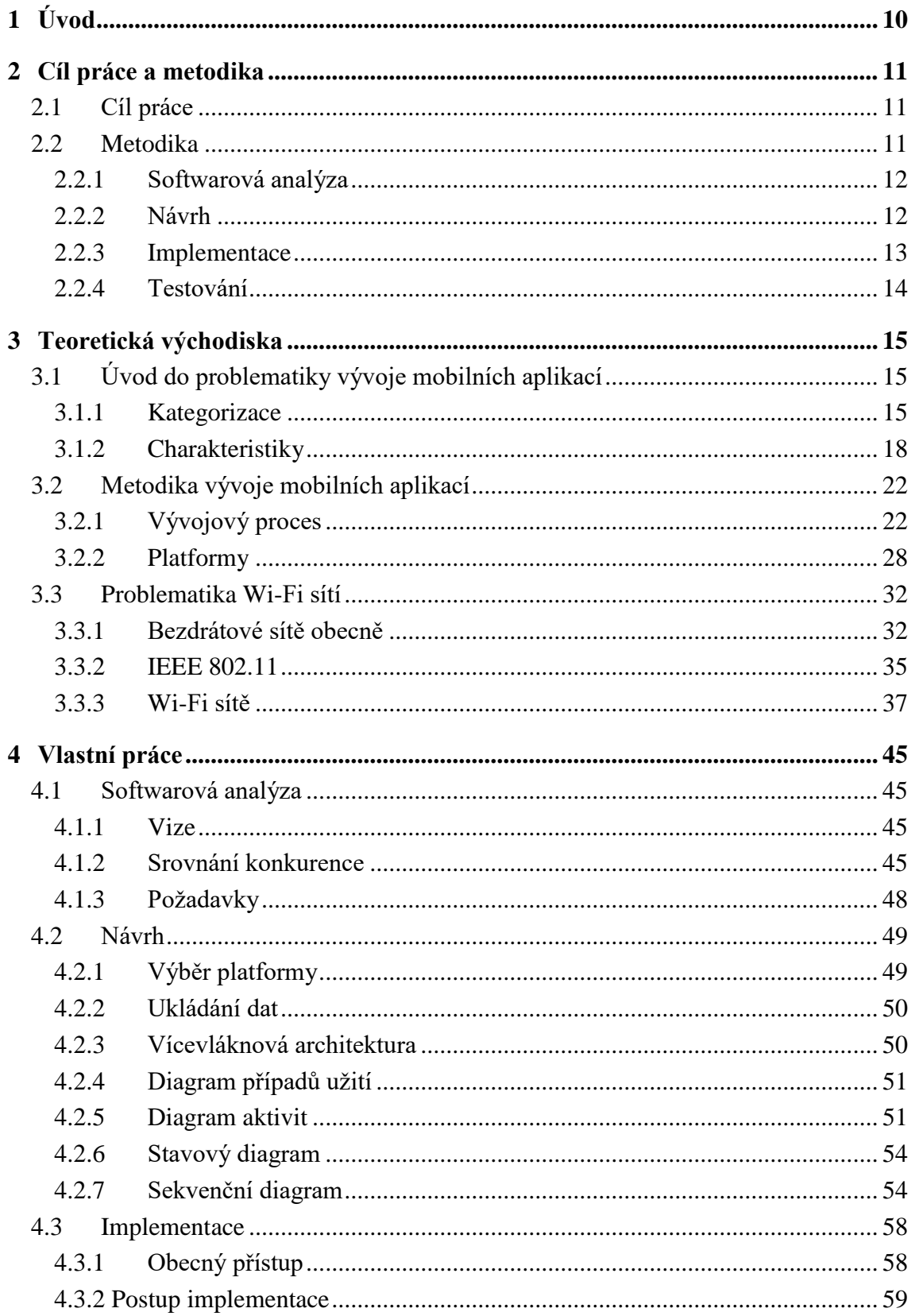

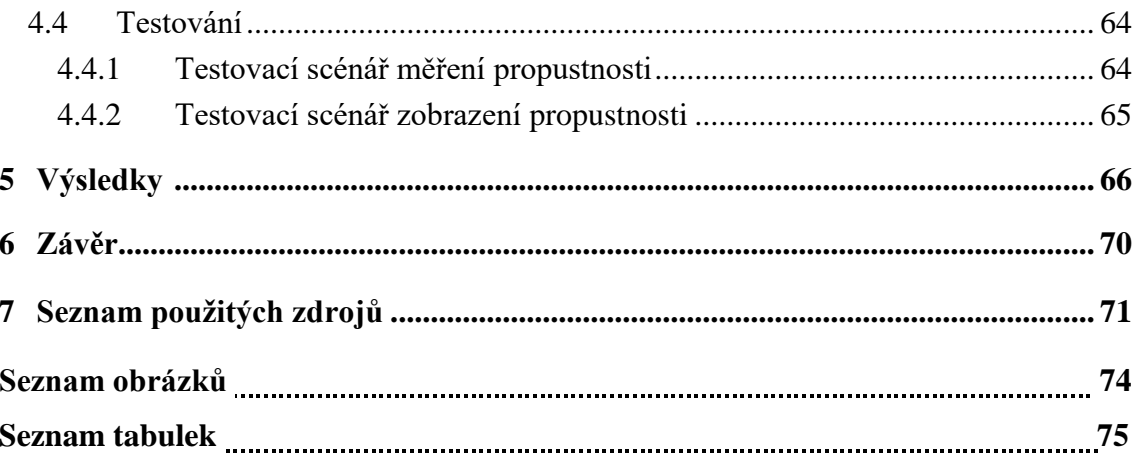

# <span id="page-9-0"></span>**1 Úvod**

.

Pro měření propustnosti sítě lze najít několik praktických důvodů. Jedním z nich může být například potřeba větších firem zmapovat interní bezdrátovou sít, detekovat slabé články a zjistit vytížení sítě v čase. Na základě vytěžování a vyhodnocování sesbíraných dat pak lze upravit topologii sítě, změnit konfiguraci síťových prvků nebo investice do výkonnějších síťových zařízení. Měření propustnosti může mít také význam více vědecký, kdy se například může zkoumat vliv okolního prostředí a jiných exogenních proměnných na propustnost sítě.

Měření propustnosti sítě lze využít i k porovnání hardwarových zařízení například o různé výkonnosti nebo od různého výrobce. Pokud bude měření probíhat ve stejný čas a za podobných, nebo ideálně stejných, podmínek můžeme při vhodně interpretaci porovnávat výkon jednotlivých prvků.

V neposlední řadě by měřená propustnost sítě mohla posloužit při řešení problému navigace uvnitř budov. Při vnitřní navigaci (anglicky Indoor Navigation) neurčuje mobilní zařízení svou polohu pomocí GPS souřadnic ale za pomocí vyhodnocení dat přijatých z okolních síťových vysílačů v dosahu. V první fázi, kdy skládá mapa pokrytí se tak může pro tyto účely hodit nejen měření signálu ale i propustnosti. Následně se další zařízení touto mapou řídí a odhadují tak na základě porovnání aktuálních dat a dat z mapy svou polohu.

Pro svou mobilitu, a používaní bezdrátového síťového adaptéru se jako ideální prvek pro měření propustnosti nabízejí mobilní zařízení, a s tím spojená možnost osvojit si metodiku vývoje mobilní aplikace pro konkrétní platformu a provézt implementaci vlastní aplikace, která bude splňovat definované požadavky.

## <span id="page-10-0"></span>**2 Cíl práce a metodika**

#### <span id="page-10-1"></span>**2.1 Cíl práce**

Hlavním cílem diplomové práce je navrhnout mobilní aplikaci, která bude měřit a perzistovat informace o bezdrátových sítích vzhledem k aktuálnímu času a poloze zařízení, a naměřená data vhodně interpretovat uživateli.

Dílčí cíle diplomové práce potom jsou:

- Vytvoření kritické literární rešerše k problematice vývoje mobilních aplikací a Wi-Fi sítí
- Navrhnout a implementovat mobilní aplikaci
- Otestovat aplikaci v reálném prostředí
- Syntetizovat výsledky práce a formulovat závěry práce

#### <span id="page-10-2"></span>**2.2 Metodika**

Metodika řešené problematiky v této práci vyhází ze studia a analýzy odborných informačních zdrojů, především se zaměřením na témata mobilních aplikací, bezdrátových sítí a témata s nimi úzce související. Na základě informací získaných z analýzy odborné literatury byla na tato témata vytvořena literární rešerše potřebná k pochopení problematiky a správnému postupu při řešení teoretické části práce. Jelikož se jedná o téma úzce spojené s informačními technologiemi, čerpání informací probíhalo z aktuálních zdrojů především online v elektronické podobě. Hledaní vědeckých článků a publikací probíhalo z velké části na vědeckých databázích jako je Scopus, Wiley, Web of Science, SpringerLink, ScienceDirect.

Navazující praktická část je zaměřena především na vytvoření funkčního prototypu mobilní aplikace, která bude schopna v delším časovém úseku měřit propustnost vybraných bezdrátových sítí, data vhodně perzistovat a následně je graficky zobrazit uživateli. V následujících odstavcích je detailněji popsán postup při vypracování vlastní práce.

#### <span id="page-11-0"></span>**2.2.1 Softwarová analýza**

V první části byla provedena softwarová analýza. Na začátku byla definována vize, která v několika větách definuje cíl a účel implementace nove mobilní aplikace. Následné byla provedena analýza trhu, a srovnání konkurenčních mobilních aplikací nabízející podobnou funkcionalitu jako aplikace vyvíjena v této práci. Na základě analýzy bylo zjištěno, že se na současném trhu nachází mezera v nabídce aplikací pro měření propustnosti Wi-Fi sítí. Jelikož byly nalezeny pouze dvě funkční aplikace, které splňovaly požadavky, upustilo se od plánované vícekriteriální analýzy variant, která by v tomto případě poztrácela význam. Z analýzy tedy vyplynulo, že současná situace nahrává k implementaci a poskytnutí vlastního řešení problematiky měření propustnosti bezdrátových sítí.

S přihlédnutím na informace načerpané z literární rešerše a softwarové analýzy bylo rozhodnuto, že jako cílová platforma, pro kterou se bude aplikace v rámci této práce vyvíjet, bude Android OS. Bylo přihlédnuto nejen k tomu, že Android je v současné době nejpopulárnější mobilní operační systém běžící na drtivě většině mobilních zařízení, ale také fakt, že zařízení pro Android platformu jsou mnohem lépe dostupná než pro kteroukoliv jinou mobilní platformu. Tento fakt hrál velkou roli, jelikož pro vývoj a následné testování aplikace v reálných podmínkách je vlastnictví mobilního zařízení nezbytnost.

#### <span id="page-11-1"></span>**2.2.2 Návrh**

Po softwarové analýze následoval návrh aplikace. Pomocí grafického jazyka UML (Lano, 2009) byl namodelován diagram aktivit, stavový diagram, sekvenční diagram a usecase diagram. Zatímco diagram aktivit zobrazuje průchod aktivitami napříč celou aplikací, tak stavový diagram popisuje stavy klíčové aktivity, která provádí opakované měření. Sekvenční diagram popisuje interakci uživatele a jednotlivými aktivitami a vláken aplikace s operačním systémem Android v čase. Diagram případů užití zachycuje skutečnost, že aplikace může být uživatelem použita pro měření nebo zobrazení propustnosti.

#### <span id="page-12-0"></span>**2.2.3 Implementace**

Po dokončení návrhu započala samotná implementace aplikace. Vývoj probíhal v oficiálním vývojovém prostředí Android Studio v objektově orientovaném programovacím jazyce Java. Při používání interních tříd a knihoven platformy Android byly informace čerpány z oficiálních webových stránek (developer.android.com), kde se nachází veškerá dokumentace pro konkrétní verzi operačního systému, včetně praktických ukázek použití.

Jelikož aplikace nepoužívá výpočtově náročné operace, ale naopak operace, které jsou náročné spíše časově, byl využit princip více vláknového programování (Cavalheiro, Pilla, 2014). Bylo tím dosaženo toho, že se maximálně využila výpočetní kapacita zařízení a zároveň se zkrátil celkový čas prováděných operací v daném okamžiku.

Pro zobrazení dostupných sítí v okolí bylo vytvořeno vlastní ListView. Pomocí třídy WifiManager která pracuje s Wi-Fi adaptérem zařízení, bylo provedeno oskenování okolí, a informace o sítích byly prezentovány uživateli v podobě naplněného ListView. Zároveň byl zaregistrován OnWifiChangeListener, který při jakékoliv změně Wi-Fi okolí provedené nové skenování, a aktualizuje seznam dostupných sítí.

Jedním z nefunkčních požadavků byl, aby aplikace byla schopna dlouhodobě běžet na pozadí operačního systému. Pro tento účel nemohly být použity standartní Android aktivity, ale využily se takzvané Servisy (angl. Services), které jsou schopny běžet i v případě že samotná aplikace není momentálně na popředí. V servisním vlákně běží čítač, který po vypršení času spustí asynchronně nové měření. Dále bylo potřeba zajistit, aby operační systém po delší době neaktivity nevypínal nadbytečné hardwarové prvky, z důvodu úspory energie (například Wi-Fi adaptér). Toho bylo dosaženo tím, že byl zaregistrován takzvaný WakeUpBroadcastReceiver, který v krátkém časovém intervalu vysílá budící impuls, a udržuje zařízení stále v aktivním stavu.

Řešení klíčového požadavku měření propustnosti bylo řešeno tak, že aplikace si stahuje v definovaném časovém intervalu konkrétní datový soubor o konstantní velikost uložený v interní paměti zařízení. Bylo využito faktu, že současné Wi-Fi adaptéry jsou polo duplexní, a bylo možné dosáhnout toho, že aplikace (tedy mobilní zařízení) odesílá data sama sobě a zároveň nedochází k rušení signálu. Aplikace ve dvou výpočetních vláknech běží současně jako server i jako klient na jednom zařízení. Propustnost je následně spočítána jako podíl přeneseného objemu dat za jednotku času (Lo, 2007). Vyslaný paket tedy proteče přes přístupový bod (AP) do síťového směrovače (router) a zase zpět.

Perzistování dat nebylo řešené pomoci SQL lite, kterou Android nabízí, ale pomocí jednoduchého csv souboru který obsahuje jednotlivé záznamy po řádcích. Výhoda csv souborů je ta, že je snadno přenositelný a je široce podporovaný ve statistických, analytických a vědeckých programech pro zpracování dat. Aplikace ukládá nejen časový otisk a úroveň naměřené propustnosti, ale i další informace, která se později mohou hodit při vytěžování dat (síla signálu, MAC adresa síťového prvku, odezva, frekvence).

Pro vizualizaci naměřených dat v podobě grafu byla použita externí knihovna GraphView která byla pro účely této práce nepatrně upravena, aby správně interpretovala data nasbírána v řádu několika dní. Ke grafu byla za pomoci vlastního ListView připojena legenda, která nabízí uživateli základní informace k sítím zobrazených v grafu. Ke každé křivce v grafu je uveden název sítě, začátek a konec měření sítě, maximální a minimální naměřená propustnost, frekvence.

#### <span id="page-13-0"></span>**2.2.4 Testování**

Funkčnost aplikace byla otestována v reálném prostředí. V průběhu několika dnů byla měřena stejná sít ve zhruba stejném časovém úseku během dne. Mobilní zařízení bylo umístěno na stejném místě, aby měření bylo co nejobjektivnější. Výstupem měření bylo pět csv souborů. Po načtení souborů aplikací byl výstupem graf se několika křivkami interpretující průběh propustnosti sítě v každém s měřených dnů.

# <span id="page-14-0"></span>**3 Teoretická východiska**

## <span id="page-14-1"></span>**3.1 Úvod do problematiky vývoje mobilních aplikací**

V posledních několika letech byl zaznamenán prudký nárůst trendu mobilních zařízení. V první řadě se jedná o chytré telefony a tablety. S tím je spojena i rostoucí poptávka po mobilních aplikacích. Každým rokem se počet vyvinutých, stažených a používaných aplikací rapidně zvyšuje. Díky tomuto rostoucímu trendu tak v podstatě vniklo nové odvětví a prostor pro podnikání jak softwarovým firmám, tak jednotlivým vývojářům. V mnoha ohledech je vývoj mobilních aplikací stejný jak například u standartních desktopových aplikací, ale přesto s sebou vývoj mobilního softwaru nese jistá specifika. Díky širokem spektru platforem, zařízení a vývojových nástrojů je pro úspěšný vývoj úspěšné aplikace potřeba tato specifika pochopit a vhodným způsobem zvolit následnou metodiku vývoje. Následující kapitola shrnuje specifické vlastnosti mobilních aplikací a doporučení pro jejich vývoj.

#### <span id="page-14-2"></span>**3.1.1 Kategorizace**

Mobilní aplikace jak celek můžeme rozčlenit do několika typů a kategorií na základě funkcionality a zaměření. Pro úspěšný návrh a vývoj je potřeba pochopit rozdíl mezi mobilními a tradičními aplikacemi. Každá mobilní aplikace, která je dnes dostupná, by se dala začlenit zařadit do správně kategorie v následujících tabulkách:

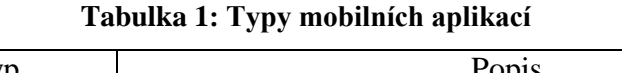

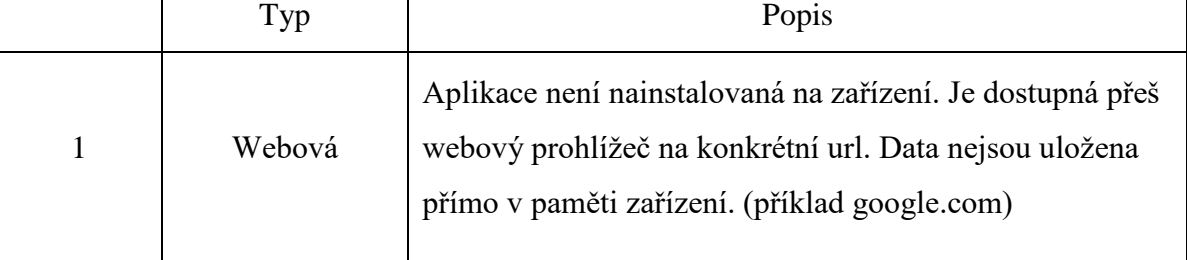

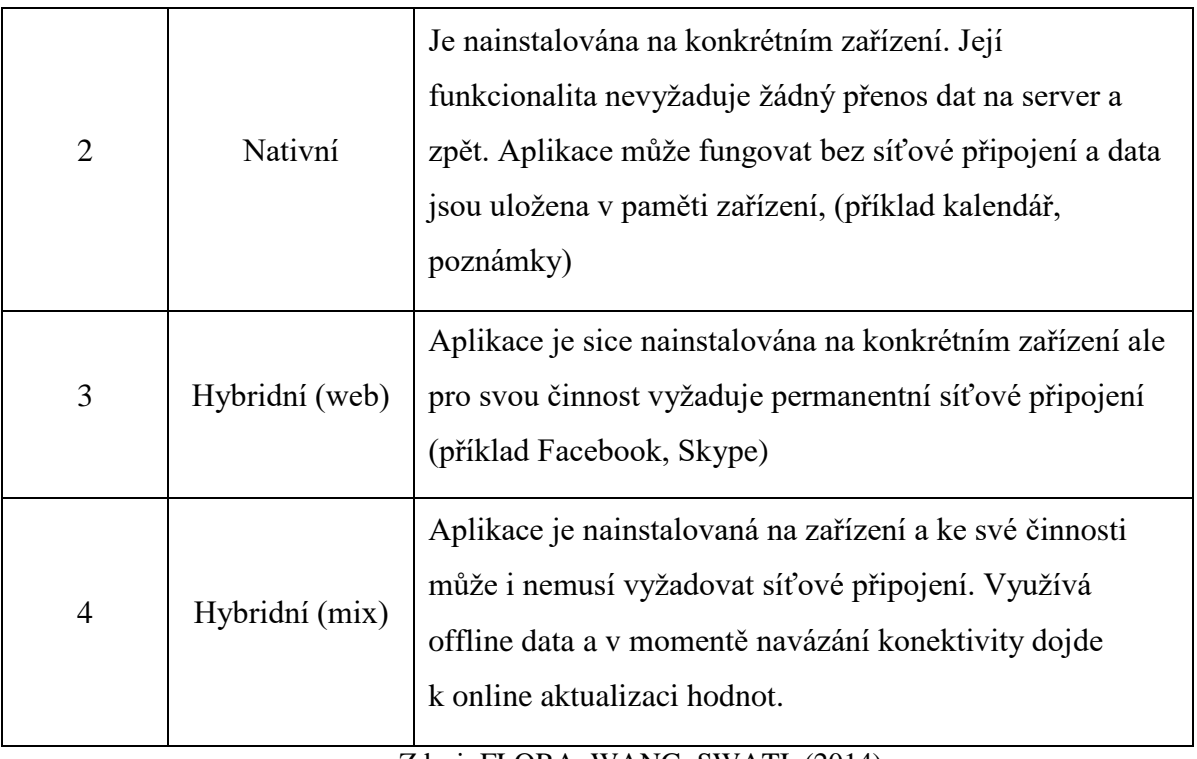

Zdroj: FLORA, WANG, SWATI, (2014)

Rozhodnutí zda se bude jednat o mobilní aplikaci nativní nebo webovou je třeba rozhodnout již v počátcích projektu, ve fázi návrhu. Následující seznam uvádí případy kdy je optimální volba nativní aplikace (Mcwherter, Gowell. 2012) :

- nároky na grafický a výpočetní výkon
- využití fotočipu zařízení
- využití mikrofonu zařízení
- práce s adresářovou strukturou
- používání notifikací
- využití servis běžících na pozadí
- jedná se o hru

Jestliže předchozí tabulka nastiňovala rozdělení aplikací dle typu, následující tabulka a ukazuje

dělení dle kategorií:

|                | Kategorie    | Popis                                                                               |  |  |
|----------------|--------------|-------------------------------------------------------------------------------------|--|--|
| $\mathbf{1}$   | Komunikace   | Emailový klient, sociální sítě, internetový prohlížeč,<br>zpravodajské portály, atd |  |  |
| $\overline{2}$ | <b>Hry</b>   | Online/offline, sportovní, akční, logické, atd                                      |  |  |
| 3              | Multimédia   | Prohlížeč fotek, videí, prezentací, audio přehrávače,<br>streaming, atd             |  |  |
| $\overline{4}$ | Produktivita | Kalendář, úkolovník, kancelářské nástroje, bankovní<br>aplikace, zánam hovoru, atd  |  |  |
| 5              | Cestování    | Městský průvodce, převodník měn, GPS navigace,<br>překladač, počasí, atd            |  |  |
| 6              | Nástroje     | Správce souborů, správce obrazovky, správce hovorů,<br>atd                          |  |  |
| $\overline{7}$ | Vzdělání     | Početní nástroje, tabulky, kurzy, atd                                               |  |  |

**Tabulka 2: Kategorie mobilních aplikací**

Zdroj: FLORA, WANG, SWATI, (2014)

Následující obrázek ukazuje detailnější kategorizaci mobilních aplikací pro platformu Android, společně s grafickou ukázkou rozdělení aplikací. Data jsou sesbíraná ze statistik Google Play (dříve Android Market):

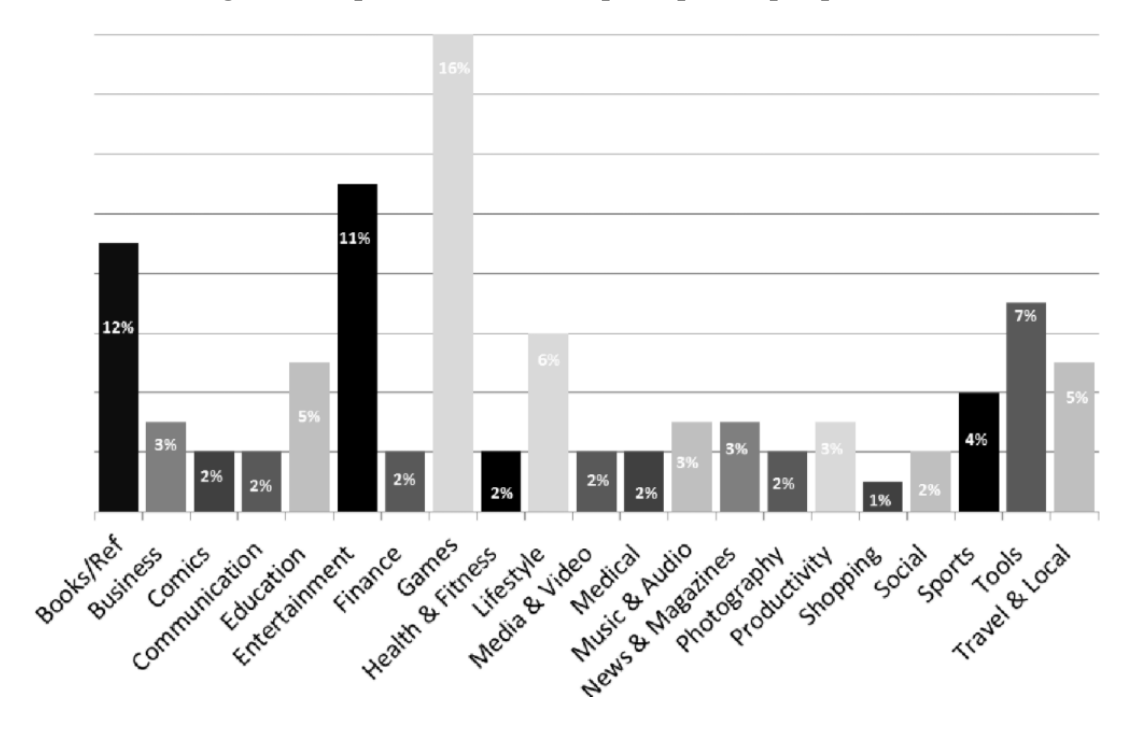

**Obrázek 1: Kategorizace a procentuální zastoupení aplikací pro platformu Android**

Zdroj: MCWHERTER, GOWEL (2012)

Z obrázku patrné, že mobilní aplikace lze členit do řady kategorií dle jejich zaměření. I když jedna z charakteristik mobilních aplikací je ta, že by měly být jednoúčelové, není to vždy pravidlem a aplikace svou funkcionalitou může spadat do několika kategorií zároveň. Její zařazení pak není jednoznačné. Dle hodnot z obrázku lze však jasně určit že nejčastěji jsou mobilní aplikace využívání pro hry a zábavu. Na druhou stranou lze vidět, že například aplikace s vědeckým zaměřením v grafu vůbec zastoupeny nejsou.

#### <span id="page-17-0"></span>**3.1.2 Charakteristiky**

Mobilní aplikace mají největší výhodu oproti standartním programům v tom, že se dají využívat na mnoha místech a nejdou vázány na pevnou pozici jako v případě desktop aplikací. Nabízejí relativně velký výpočetní výkon a relativně malé rozměry. Obdobně jako při vývoji tradičních programů, i u mobilních aplikací se při návrhu a vývoji setkáváme se základními problémy jako například hardwarová integrace, výkon, spolehlivost, omezení datové prostoru nebo třeba bezpečnostní opatření. Je však celá řada požadavků, kterými se vývoj mobilních aplikací liší od tradičního přístupu. Mobilní aplikace totiž často kombinují svou funkčnost s funkčností dalších aplikací, pracují se sensory zařízení, musí pracovat na mnoha hardwarových a softwarových platformách, řeší bezpečnost přenosu dat, přizpůsobování uživatelského rozhraní. V neposlední řadě se při návrhu mobilního softwaru řeší také nároky na spotřebu energie a je klade důraz na agilní přístup vývoje s krátkými iteracemi. Charakteristiky kvality mobilních aplikací definuje standart ISO 9126. Standart strukturuje definici softwaru do následující kategorii: funkčnost – spolehlivost – použitelnost – efektivnost – spravovatelnost - přenosnost (anglicky functionality – reliability – usability – efficienty - maintainability - portability). (Moumane, Abran, 2016)

Další podstatnou charakteristickou vlastností, kterou bychom měli brát v potaz a patřičně s ní naložit je fakt, že mobilní zařízení jsou prakticky osobní počítače. Na rozdíl od pevných stanic jsou mnohem více vázány na konkrétního uživatele a na jeho osobní potřeby. Stejně tak mobilní aplikace může mnohem více pracovat s osobními údaji uživatele. Na základě vyhodnocování dat, predikce chování a potřeb uživatele pak aplikace může v průběhu času přizpůsobovat svou funkčnost.

Na základě dat z odborných anket, ve kterých byli dotazování jak uživatelé, tak odborníci zabývajícím se vývojem mobilních aplikací lze shrnout a definovat obecné charakteristiky mobilních aplikací. V anketách se objevovaly dotazy týkajících se jak užívání a prožitku z užívání mobilní aplikace tak dotazy spojené s omezením během vývoje. Vybrané charakteristiky byly rozděleny do dvou částí: hardwarové a softwarové. Hlavní charakteristiky mobilních aplikací jsou uvedeny v následujících odstavcích (Flood, Duce, 2013):

#### **Hardwarové charakteristiky**

#### Spotřeba zdrojů

Mobilní zařízení čerpají energii z akumulátoru. Zároveň mají oproti stolím standartním počítačům nižší výkon procesu a paměť. Aplikace určena pro mobilní platformy by s těmito aspekty měla počítat a být navržena tak aby zbytečně neplýtvala omezenými zdroji mobilního zařízení. Aplikace a její zdrojový kód by měl být co nejstručnější a měl by obsahovat je potřebnou funkcionalita

#### **V**stupy

U mobilních aplikací je interakce s uživatelem velice důležité. Stejně tak způsob jakým uživatel zadává aplikaci potřebné vstupy. Jelikož většina moderních chytrých zařízení není vybaveno hardwarovou klávesnicí a tlačítky, měl by být počet potřebných textových vstupů omezen a vstup by měly být řešeny kliknutím, a výběrem předdefinované možnosti na obrazovce aplikace.

#### Rozlišení

Velikost, rozlišení a tvar obrazovky mobilních zařízení je podstatným faktorem pro návrh aplikace. Je třeba mít na mysli, že aplikace bude běžet na celé řade zařízeních s odlišnou velikosti a rozlišením displeje. Tomu by mělo odpovídat tak rozložení, velikost a množství prvků na obrazovce.

#### Spuštění

Mobilní aplikace jsou používány odlišně než v případě standartních aplikací. K jejich využití dochází několikrát denně a s relativně krátkým časem, po který je aplikace aktivní. Je zapotřebí, aby čas načtení aplikace byl co nejkratší.

#### **Fragmentace**

Mobilní aplikace mohou běžet na mnoha hardwarových platformách, softwarových platformách a zároveň na několika verzích konkrétní platformy.

#### **Softwarové charakteristiky**

#### Uživatelský prožitek, uživatelské rozhraní

Interakce mezi aplikací a uživatelem je v případě mobilních aplikací klíčová. Grafické rozhraní by mělo být pro uživatele příjemné a dopřát mu co nejlepší prožitek. Aplikace by měla nabídnout bezproblémové použití funkcionality a zároveň uživatele přinutit použít aplikace znovu v budoucnu. Rozhraní by mělo být přehledné a intuitivní, responsivní, a je třeba mít na paměti, že aplikace může běžet na několika typech přístrojů a rozložení a volba grafických prvků by tomu mělo odpovídat.

#### Interakce

Ať už se jedná nativní, nebo online aplikaci, vždy je zapotřebí aby aplikace byla schopna spolehlivě komunikovat s okolními zdroji. Může se jednat například o systémové prostředky operačního systému, databázi daného zařízení, kamerovým nebo GPS senzorem, nebo interakci s jinými aplikacemi pomocí internetové sítě, V každém případě by taková interakce měla být spolehlivá, rychlá a flexibilní a neměl by omezit uživatelské použití aplikace.

#### Lokalizace

Souvisí úzce s předchozím bodem interakce. Jedná se ale o konkrétní použití GPS adaptéru integrované přímo v zařízení, a využití aktuální polohy k úpravě chování nebo obsahu aplikace. Opět se jedná o jednu z předních výhod oproti standartním desktopovým aplikacím

#### Zaměření

Zaměření mobilních aplikací je na rozdíl od klasických programů více specifické a jednoúčelové. Aplikace by měla nabízet konkrétní specifickou funkčnost, a její použití by mělo být co nejjednodušší a nejpřímější.

#### Bezpečnost

Pokud aplikace pracuje s citlivými daty nebo je přenáší přes internetovou sít, měla by s daty zacházet bezpečně například za použití šifrování a bezpečnostních transportních protokolů. Data by měla být zabezpečena v takové míře, aby nemohlo dojít k vědomému útoku během přenosu, nebo ukládání, dat. Zároveň by aplikace měla být na tolik chytrá, aby byla schopná validovat vstupní uživatelská data a zaručovala integritu dat (například zadání hodnot mimo rozsah, nebo kliknutí dvakrát na tlačítko odeslat, atd…)

## <span id="page-21-0"></span>**3.2 Metodika vývoje mobilních aplikací**

Metodika vývoje mobilních aplikací je z velké části shodná s metodikou vývoje běžných aplikací. Přesto se však tradiční postupy vývoje nedají plně aplikovat i v případě mobilních aplikací. V souladu se specifickými požadavky na mobilní aplikace a zařízení je třeba mírně upustit klasického postupu a zvolit agilnější přístup k řešení problematiky (Harleen, 2014). Následující kapitola se snaží nastínit a shrnout řešení na následující témata: jaké jsou současně metodologické postupy při vývoji mobilních aplikací. Na jaké problémy a nedostatky můžeme v průběhu vývoje narazit. Jaká jsou praktická doporučení pro vývoj mobilních aplikací.

V druhé části je shrnut přehled v současnosti nejpoužívanější mobilních platforem a jejich stručná charakteristika.

#### <span id="page-21-1"></span>**3.2.1 Vývojový proces**

V návaznosti na odlišnou specifikaci mobilních aplikací je doporučeno v praxi k vývoji přistupovat odlišně než v případě desktopového nebo serverového softwaru. V současně době nepokrývá téma metodiky a přístupu vývoje žádný mezinárodní standart, ale bylo na toto téma vypracováno několik studií, a každá k problematice přistupuje lehce odlišně. Například Leigh Williamson definuje čtyři hlavní prvky - způsob uživatelského vstupu, použitelnost, design a volba vhodné implementační technologie pro konkrétní typ aplikace. Naproti tomu Anthony Wasserman klade důraz na vývojové procesy, nástroje, návrh uživatelského rozhraní, přenosnost, kvalitu a bezpečnost aplikace. Josh Dehlinger zase vyzdvihuje univerzálnost uživatelského rozhraní, použitelnost skrze platformy, návrh aplikace pracující s kontextem a rovnováhu mezi agilním a tradičním vývojem. (Flora, 2014)

Vývoj mobilních aplikací je relativně mladé informační odvětví a je často spojováno s agilní metodikou. Tradiční (vodopádový) přístup, tedy analýza-designimplementace-testování-údržba není v tomto prostředí běžné. Vývoj probíhá spíše agilně. Běžná je například metodika SCRUM nebo Test Driven Development Velkou výhodou agilního přístupu je hlavně komunikace v týmu kdy se každý může zapojit no návrhu aplikace a způsobu řešení požadavků (Curcio, Navarro, Tmalucelli, 2018). U vývoje mobilních aplikací je také běžná praxe že se prvotně sesbírají požadavky od klienta, a následně se sestaví prototyp aplikace a proběhne prezentace nefunkčního prototypu. Následně se upřesní požadavky, definuje se plán, harmonogram a milníky, a následně započne samotná implementace.

Celý proces vývoje mobilních aplikací je spíše zaměřen na dílčí iterace, ve kterých je dodávána a testována určitá část funkcionality. Po otestování a posouzení klientem / zadavatelem se pokračuje vývojem další verze prototypu a implementuje se další část funkčnosti.

Je potřeba mít na paměti, že neexistuje jednotný postup vývoje softwaru. Záleží na mnoha aspektech jako například prostředí vývoje, cílová skupina uživatelů, finanční prostředky, hardwarové prostředky, typ aplikace, typ zpracovatelské firmy, časové omezení atd., Přesto bychom mohli vývojový proces shrnout do následujících fází:

#### **Identifikace**

V této úvodní fázi probíhá sběr požadavků a analýza. Klient/zadavatel je součástí schůzek a definuje svou vizi. Analyzuje se současný stav nabízených aplikací s obdobnou funkcionalitou napříč platformami a navrhuje se inovativní řešení pro novou aplikaci. Upřesňuje se definice a cíle celého projektu společně s požadavky. Výstup této fáze by měl být zdokumentován a jasně popsán.

23

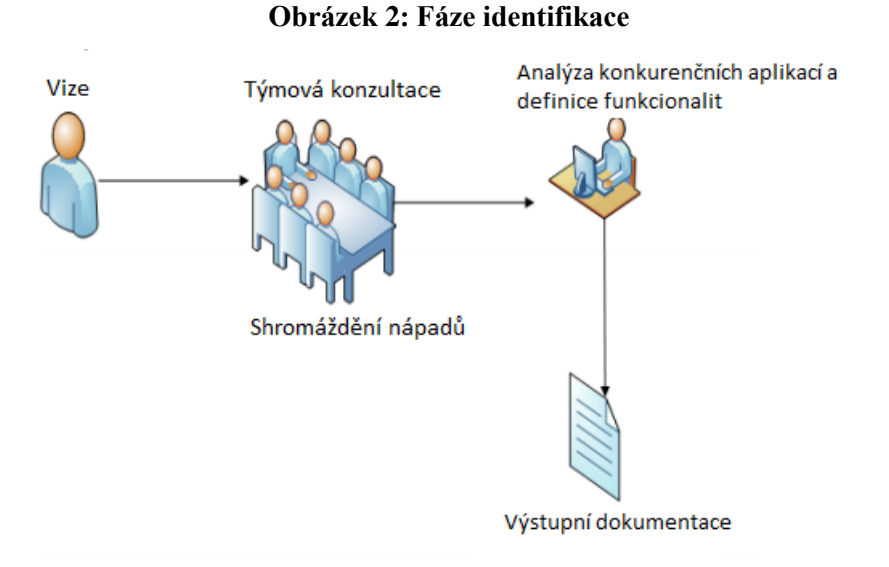

Zdroj: VITHANI, KUMAR. (2014)

#### **Design**

Na základě identifikace se stanoví platforma, na které následně bude probíhat implementace aplikace. Rozhoduje se, zda aplikace bude placena nebo volně dostupná ke stažení. Probíhá rozpad funkcionality aplikace na jednotlivé moduly a části. Definuje se rozhraní, architektura aplikace, popřípadě definice datové struktury. Výstupem je kompletní technická dokumentace, která je základním prvkem pro vývoj. Je důležité, aby se dokumentace udržovala kompletní a aktuální.

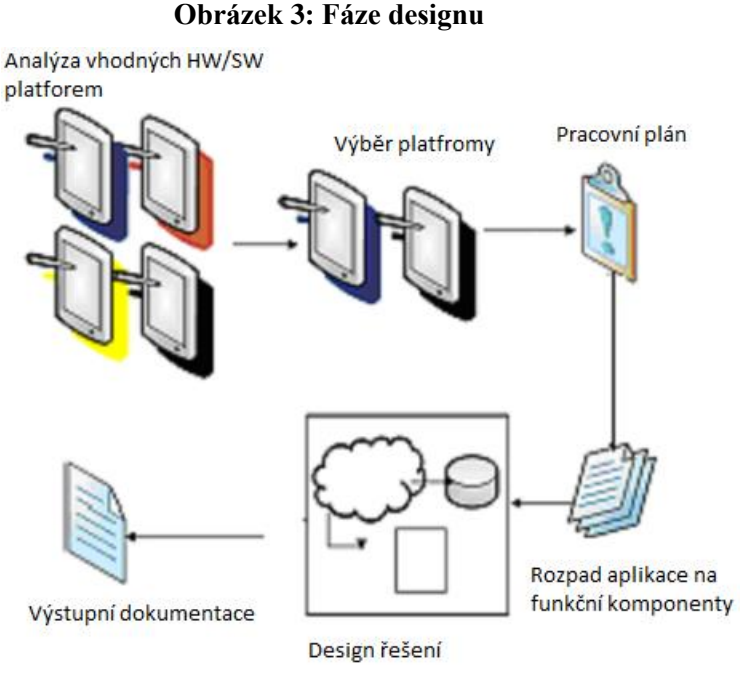

Zdroj: VITHANI, KUMAR. (2014)

#### **Vývoj**

Na základě návrhu probíhá implementace prototypu aplikace. Nejdříve se implementuje jádro aplikace a stěžejní funkcionality, a posléze se přidávají okolní prvky. Pokud je aplikace rozdělena do několika samostatných komponent, jednotlivé komponenty stejného prototypu mohou být implementovány paralelně. Stejně tak může probíhat paralelní vývoj funkcionality a grafiky uživatelského rozhraní. Následně je proveden integrace jednotlivých komponent do jednoho funkčního prototypu.

Jestliže, je aplikace cílena na více platforem, je doporučeno, aby aplikace byla pro každou platformu vyvíjena totožně a vzhled aplikace byl u každé platformy pokud možno stejný. Vývoj pro jednotlivé platformy může probíhat taktéž paralelně Výstupem vývojové fáze je funkční prototyp aplikace a dokumentace vývoje.

#### **Obrázek 4: Vývojová fáze**

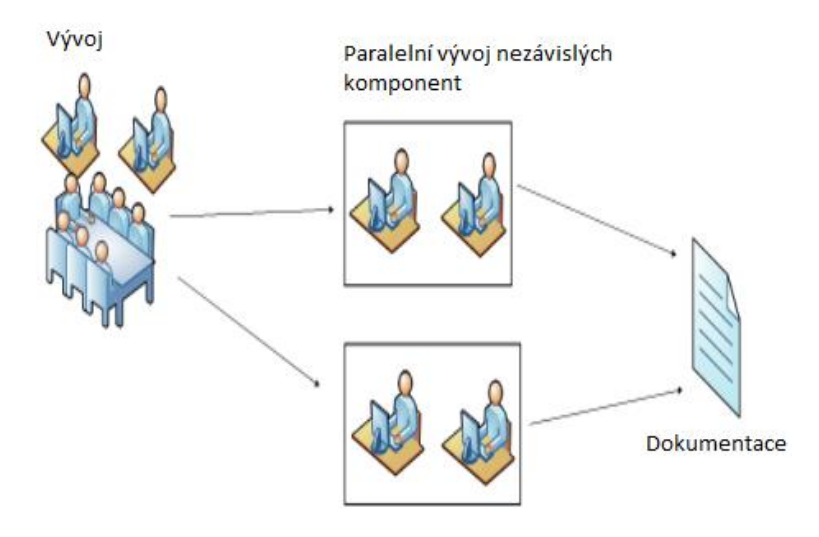

Zdroj: VITHANI, KUMAR. (2014)

#### **Prototypování**

Prototypování je velice častým prvkem mobilního vývoje. Výstupem vývojové fáze je funkční prototyp, následně je ověřena jeho funkčnost, a prezentace zákazníkovi, který reaguje zpětnou vazbou. Po schválení se pokračuje vývojem další verze prototypu navazující na verzi předchozí. Celý cyklus prototypování a vývoje se opakuje, dokud není vyvinuta finální verze funkčního prototypu.

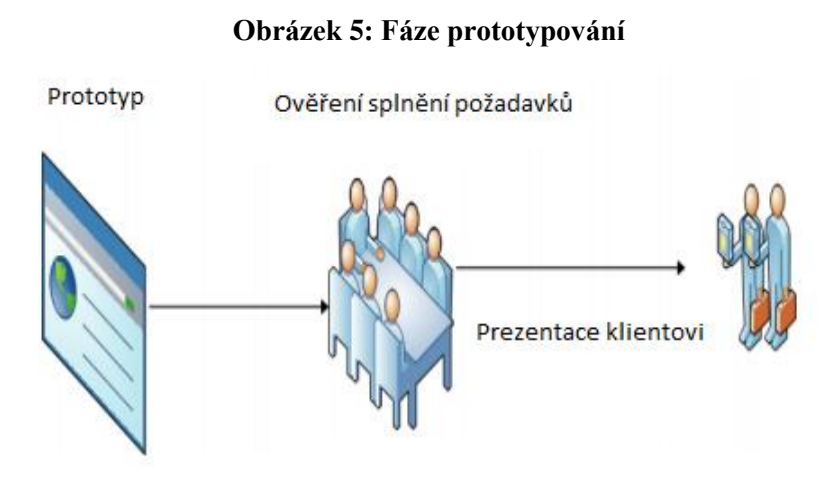

Zdroj: VITHANI, KUMAR. (2014)

#### **Testování**

Finální fází procesu vývoje je testování. Testuje se nejenom finální verze aplikace, ale testování probíhá v průběhu celého vývoje. Testovat by se mělo na všech cílových platformách, na odlišných verzích operačního systému a na různých typech zařízení. V závislosti na rozsahu a komplexnosti aplikaci se průběžně provádějí jednotkové testy, integrační testy, regresní testy, zátěžové testy nebo může být na určitou dobu zaveden takzvaný pilotní provoz, kdy je aplikace využívaná v reálném prostředí úzkým okruhem uživatelů

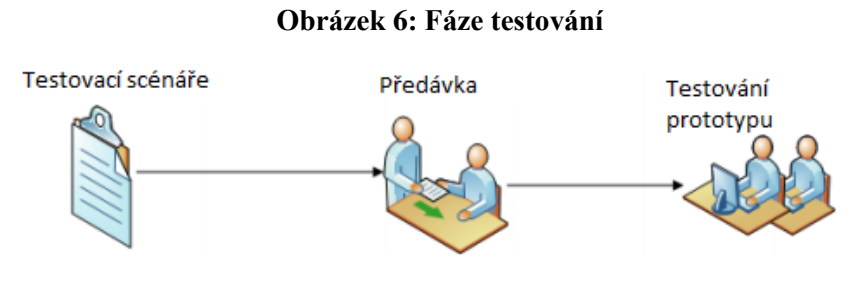

Zdroj: VITHANI, KUMAR. (2014)

Základem úspěchu vývoje a samotné aplikace je plánování. Před započetím práce bychom měli mít jasno, za jakým účelem chceme aplikaci vyvíjet a jaký má přínos oproti konkurenci, která je v současnosti na trhu. Dalším velice důležitým krokem je správná a úplná definice požadavků. Čím dříve a přesněji se nám podaří definovat všechny prvky a požadavky která tím spíše se chytneme nesrovnalostem a chybám v pokročilých fázích projektu. V případě mobilních aplikací je také třeba věnovat pečlivost nejen ve fázi návrhu architektury aplikace a volby platformy, ale v neposlední řadě se zaměřit na návrh uživatelského rozhrání a zaměřit se aby aplikace nabídla uživateli co nejlepší uživatelský prožitek. (Flora, 2014)

#### <span id="page-27-0"></span>**3.2.2 Platformy**

Pokud se bavíme mobilních aplikacích, v aktuálně je na výběr několik platforem, a to nejen softwarových, ale hlavně hardwarových. Například v současnosti nejrozšířenější mobilní platforma Android je k dispozici hned v několika verzích, na několika typech (smart tv, navigace, chytré telefony, tablety, …) zařízení od několika značek po celém světě (Sony, Samsung, Huawei, …). Při návrhu aplikace hraje výběr platformy velikou roli, protože každá z platforem nabízí určitá specifika a s nimi spojen určitý okruh koncových uživatelů a specifikuje využití aplikace.

Pokud se zaměříme na softwarové platformy, v současně době má smysl vyvíjet aplikace na třech nejčastějších mobilních platformách. Android, iOS a Microsoft Mobile. (Gartner 2015).

Na následujícím obrázku ze statistického portálu Statista je ukázán graf který vystihuje trend procentuálního použití jednotlivých platforem. Z grafu je jasně čitelné, že platforma Android je již v několika letech prudce na vzestupu. Na druhém místě je s velkým odstupem iOS který si řadu drží svůj standart.

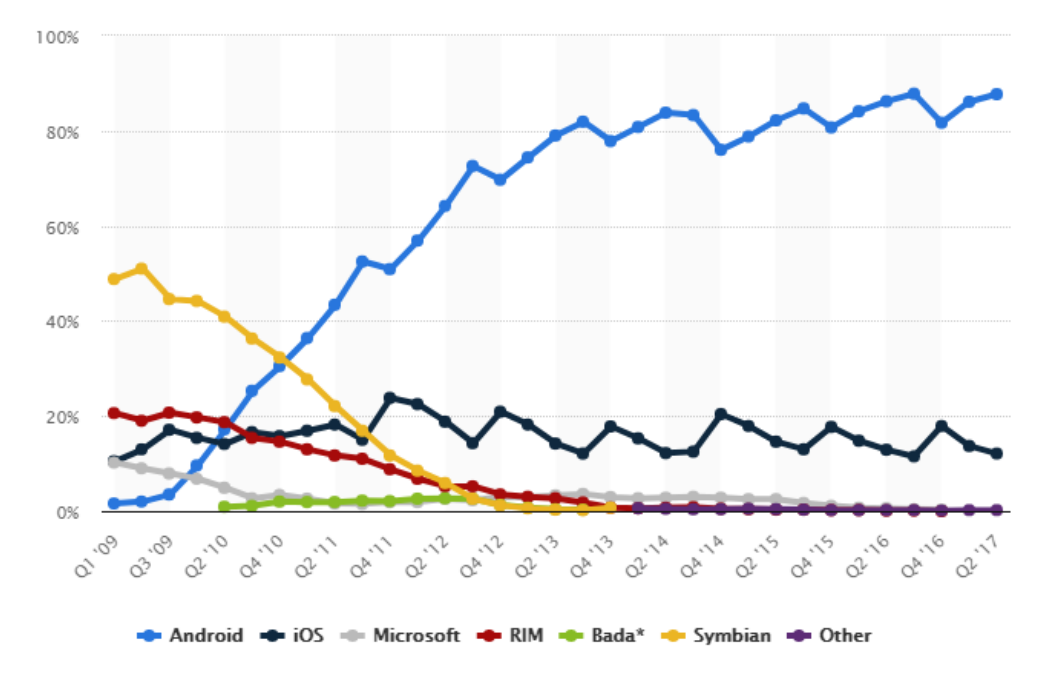

**Obrázek 7: Vývoj zastoupení mobilních platforem na trhu (2017)**

Zdroj: www.statista.com

#### **Android**

Na trhu od roku 2003, v současné době vlastněn a vyvíjen společností Google. Jedna se se nejrozšířenější platformu, která distribuována jako open-source, díky čemuž trpí značnou fragmentací. V současnosti se vyskytuje v několika verzích na nespočtu typech mobilních zařízení. Díky svému širokému záběru Android není, a ani nemůže, být plně optimalizován na všech zařízeních, a v některých případech může docházet až k nekompatibilitě mezi softwaru. Tento fakt je platformě Android často vyčítán. Hlavně na slabších zařízeních se můžou novější verze OS Android jevit jako těžkopádné. (Zikmund, 2015)

Nejaktuálnější dohledatelná data o přehledu četnosti jednotlivých instalací verzí operačního systému Android byla dohledána na oficiálních stránkách platformy, a je z nich patrné, že v současné době jsou všechny instalace operačního systému Android fragmentovány do 7 verzí. Tři poslední verze, tedy Nougat (verze 7), Marshmallow (verze 6) a Lillipop (verze 5) jsou zastoupeny nejpočetněji se zhruba stejným procentuálním podílem.

Architektura Androidu je postavena na Linuxovém jádře, nad kterým jsou postaveny nativní C/C++ knihovny a běhové prostředí (ART). ART je virtuální prostředí pro aplikace napsané v programovacím jazyce Java. Na rozdíl od Java Virtual Machine (JVM)n běžících na desktopových platformách, je ART optimalizované pro běh na mobilních zařízeních.

#### Vývojové prostředí

Google aktuálně nabízí pro vývoj aplikací na své platformě vývojové prostředí Android Studio založeném na produktu IntelliJ IDEA. Jelikož vývoj Android aplikací probíhá v jazyce Java, Android Studio obsahuje kompletní SDK pro bezproblémový vývoj. Běhové prostředí pro Java není postaveno na Java Virtual Machine (JMV) jako je tomu u desktopů, ale na virtuální stroji Android Runtime (ART). (developer.android.com 2018).

Pod názvem iPhone OS uveden na trh v roce 2007. Platforma není distribuována jako open-source a je úzce vázaná na zařízení od značky Apple. Distribuce operační systému je vysoce marketingově řízena a kontrolována a nenabízí takovou volnost, jako je tomu například u Android OS.

Z dat poskytnutých na oficiálních webový stránkách společnosti Apple lze vyčíst, že ze všech instalací operačního systému iOS je nejpočetněji (65%) zastoupena nejnovější verze iOS 11. S velkým odstupem je pak iOS veze 10 (28%) a zbytek doplňují starší verze.

Architektura je postavena na kernelu Mach. Nad jádrem je několik vrstev zajištující interakci s hardwarem, a jako poslední vrstva je právě Framework Cocoa Touch, který umožnuje vývoj aplikací. (developer.apple.com 2018)

#### Vývojové prostředí

Pro vývoj aplikací na iOS je dostupný jediný vývojový nástroj IDE Xcode které je použito pro všechny platformy od společnosti Apple. Xcode využívá programovací framework Cocoa, který je postaven na jazyku Objective-C . Díky použitému frameworku Cocoa je zajištěno, že výsledný vzhled aplikace bude splňovat směrnice společnosti Apple.

#### **Windows Phone**

Operační systém Windows Phone vydala Společnost Microsoft v roce 2010 jako nástupce Windows Mobile. Systém není volně distribuován a společnost striktně určuje licenční podmínky a parametry zařízení. Oproti systému Android nebo iOS jsou Windows Phone velice řídce zastoupeny a jsou na ústupu. Koncem roku 2017 společnost Microsoft oznámila, že v budoucnu s podporou platformy již nepočítá.

Na základě informací poskytnutých webovým portálem Adduplex, který je oficiálními stránkami pro Windows Phone a Windows Store, lze uvézt, že Windows Phone se vyskytují v současné době ve čtyřech verzích. Ze všech instalací toho mobilního operačního systému je jeho nejnovější verze 10 zastoupena v 17%. Předchozí verze 8.1 se vykytuje na 76,63% všech zařízeních se systémem Windows Phone.

## <span id="page-31-0"></span>**3.3 Problematika Wi-Fi sítí**

#### <span id="page-31-1"></span>**3.3.1 Bezdrátové sítě obecně**

Bezdrátové sítě se dělí dvou základních skupin. První skupinou jsou mobilní sítě, kam patří například 2G, 3G, 4G, 5G sítě. Druhá skupina jsou sítě spadající do standardu IEEE 802 [\(Bellalta,](https://www-sciencedirect-com.infozdroje.czu.cz/science/article/pii/S0140366415003874#!) 2016). Sem spadá například Bluetooth. Wi-Fi, WiMax. Všechny typy bezdrátových sítí můžeme také rozdělit na základě rozlohy, kterou sít pokrývá, a s ní spojený způsob využití. Nejčastější je dělení na PAN, LAN, MAN, WAN. Následující tabulka nabízí stručné srovnání bezdrátových sítí, kde je pro daný typ sítě uvedeno orientační pokrytí, výkon, příklad standardů spadajících do dané kategorie, a příklad použití daného typu sítě:

| Typ         | Pokrytí              | Výkon   | Standarty                       | Použití                                               |
|-------------|----------------------|---------|---------------------------------|-------------------------------------------------------|
| <b>WPAN</b> | V dosahu osob        | Střední | Bluetooth, IEEE 802.15,<br>IrDa | Nahrazení kabeláže k<br>periferiím                    |
| <b>WLAN</b> | Budovy,<br>korporace | Vysoký  | IEEE 802.11, Wi-Fi,<br>HiperLAN | Nahrazení lokálních<br>metalických sítí               |
| <b>WMAN</b> | Města, metropole     | Vysoký  | IEEE 802.16, WiMax              | Připojení celých<br>domácností a firem k<br>internetu |
| <b>WAN</b>  | Celosvětově          | Nízký   | 2G, 3G, 4G                      | Mobilní přístup<br>k Internetu odkudkoliv             |

**Tabulka 3: Srovnání bezdrátových sítí**

Zdroj: KANIKA (2015)

Následující obrázek nastiňuje vztah jednotlivých typů sítí v závislosti na mobilitě a přenosové rychlosti:

**Obrázek 8: Přehled bezdrátových sítí v závislosti na mobilitě a přenosové rychlosti**

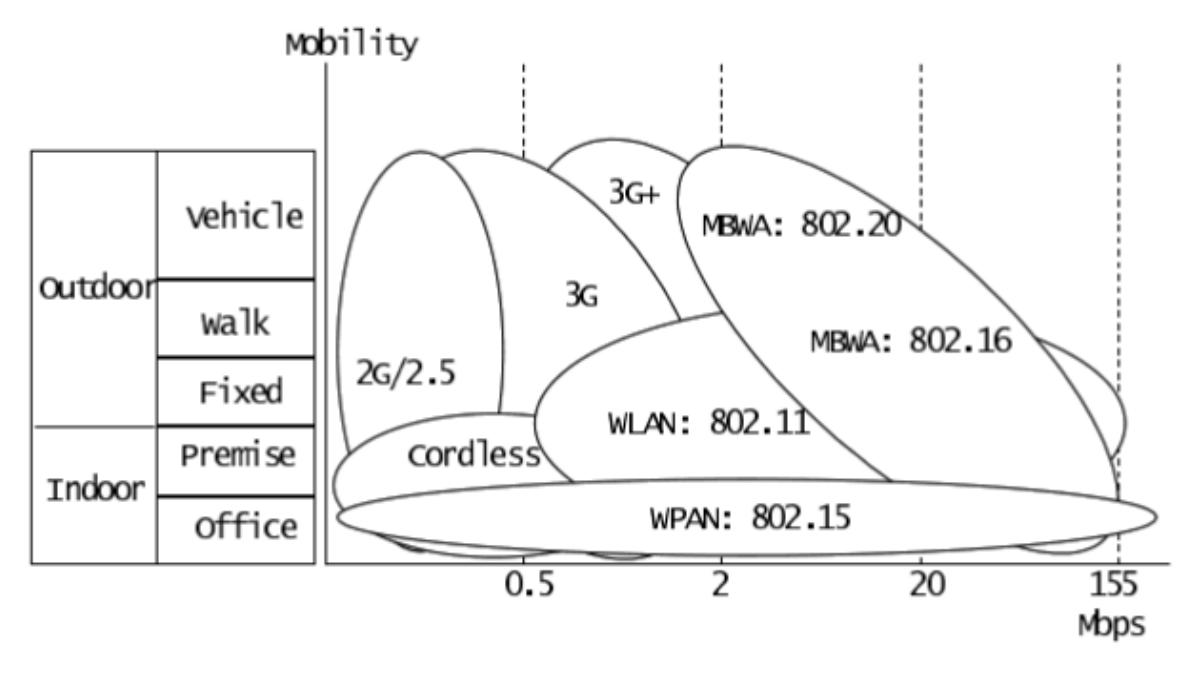

Zdroj: PRASAD, PRASAD (2005)

Z obrázku je patrný rozdíl mezi bezdrátovými mobilními sítěmi a sítěmi ze standardu IEEE 802. Například WLAN sítě sice nabízejí vysokou rychlost ale jejich mobilita je značně omezena. Jsou vázány na konkrétní místo a pokrývají jen přilehlé okolí. Naproti tomu mobilní 3G sítě nabízejí středně vysokou rychlost ale jejich mobilita je mnohem vyšší a připojení je možné provozovat prakticky odkudkoliv.

Bezdrátové sítě fungují na principu šíření signálu pomocí radiových vln. V závislosti na typu konkrétní bezdrátové sítě se volí anténa vysílače tak, aby odpovídala charakteristice sítě. V zásadě rozdělujeme antény na:

#### Směrové antény

Jsou použity na větší vzdálenost. Například pro vzájemné propojení dvou LAN sítí. Vysílaný paprsek signálu je delší ale o to plošší. Záleží tedy, jak je anténa nasměrována a jakým směrem je paprsek vysílán (Kanika, 2015).

Pro představu si lze její využití představit při pokrytí signálem dlouhou chodbu. Pokrytí však bude při použití směrové antény pouze v prvním patře. V patrech nad nebo pod nikoliv.

Tvar signálu ze směrové antény připomíná žárovku:

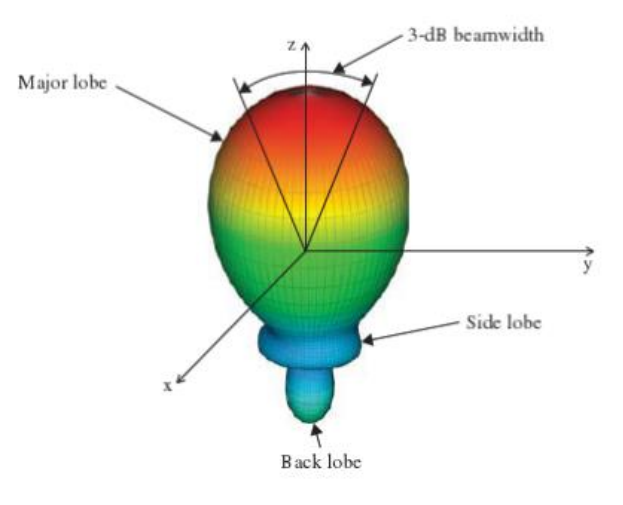

**Obrázek 9: Vizualizace signálu ze směrové antény**

Zdroj: (GAO, LUO, ZHU, 2013)

Všesměrové antény

Použití na ucelené pokrytí menšího prostoru. Paprsek není tak dlouhý ale je vysílán do všech stran. Slouží například ke kompletnímu pokrytí kanceláře. (Kanika, 2015). Tvar signálu ze všesměrové antény připomíná tvar koblihy:

#### **Obrázek 10: Vizualizace ze všesměrové antény**

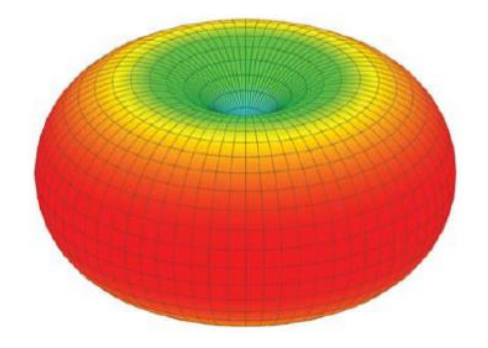

Zdroj: (GAO, LUO, ZHU, 2013)

Z obrázků je jasně vidět rozdíl v šíření signálu pomocí směrové a všesměrové antény. Zatím co u směrové antény se signál šíří jedním směrem, všesměrové antény signál pokrývá celé okolí vysílače. Barvy pak znázorňují intenzitu signálu. Modrá barva, která se vykytuje u zdroje vysílání, indikuje vysokou úroveň signálu, zatímco červená, která je od vysílače vzdálená, reprezentuje nízkou úroveň signálu.

#### <span id="page-34-0"></span>**3.3.2 IEEE 802.11**

Celosvětově uznávaný standard, který definuje lokální bezdrátové sítě (WLAN). Standard 802.11 se zaměřuje především na dvě nízko úrovňové vrstvy ISO/OSI modelu – na spojovou vrstvu (MAC) a na fyzickou vrstvu (PHY). Standart se se od roku 1997 postupně vyvíjel a nyní existuje ve více jak 22 různých verzích (Shuang, Biju, 2015). Různé verze standardu používají různé modulace signálu. Nejčastěji se jedná o DSSS, FHSS, OFDM a jejich kombinace. Modulace je podrobněji zmíněny v pozdější části práce. Stručný přehled jednotlivých verzí je uvede v následující tabulce (Lo, 2007), (Holík, 2014):

| <b>Verze</b>        | <b>Rok</b> | <b>Frekvence</b> | Přenosová max.<br>rychlost | <b>Modulace</b>  |
|---------------------|------------|------------------|----------------------------|------------------|
| <b>IEEE 802.11</b>  | 1997       | $2,4$ GHz        | $1-2$ Mbit/s               | FHSS, DSSS       |
| <b>IEEE 802.11b</b> | 1999       | $2,4$ GHz        | 5,5-11 Mbps                | FHSS, DSSS       |
| <b>IEEE 802.11a</b> | 1999       | 5GHz             | 54 Mbit/s                  | <b>OFDM</b>      |
| IEEE 802.11j        | 1999       | $2,4$ GHz        | 54 Mbit/s                  | <b>OFDM</b>      |
| IEEE 802.11g        | 2003       | $2,4$ GHz        | 52 Mbit/s                  | ERP-DSSS,        |
|                     |            |                  |                            | <b>ERP-OFDM</b>  |
| IEEE 802.11y        | 2008       | 3,7 GHz          | 54 Mbit/s                  |                  |
| IEEE 802.11n        | 2009       | $2,4$ GHz,       | $600$ Mbit/s               |                  |
|                     |            | 5GHz             |                            | <b>MIMO OFDM</b> |
| IEEE 802.11ac       | 2014       | $2,4$ GHz,       | 1000 Mbit/s                | MU-MIMO          |
|                     |            | 5GHz             |                            | <b>OFDM</b>      |

**Tabulka 4: Přehled verzí standardu IEEE 802.11**

Zdroj: vlastní

Nejnovější verze bezdrátových sítí IEEE 802.11ac nabízejí díky šířce pásma 160MHz a vysoké modulaci 256QAM teoretickou propustnost mezi stanicemi až 1 Gbit/s . Za použití technologie multiuser MIMO (multiple input – multiple output), využívající k přenosu více antén najednou na více frekvencích, se 802.11ac sítě svým chováním přibližují plně duplexním sítím.
#### **3.3.3 Wi-Fi sítě**

Wi-Fi sítě spadají do standardu IEEE 802.11 a jedná se tedy o bezdrátové LAN sítě (WLAN). Wi-Fi sítě pracují především na frekvenci 2,4Ghz nebo 5Ghz, a šířka pásma je stanovena mezi 20 – 25 MHz [\(Bellalta,](https://www-sciencedirect-com.infozdroje.czu.cz/science/article/pii/S0140366415003874#!) 2016),

#### **Fyzikální veličiny**

#### **Frekvence**

Počet oscilací signálu za jednu vteřinu. Frekvence f se udává v hertzích (Hz)

#### Vlnová délka

Vzdálenost, kterou urazí jedna vlna za dobu jednoho frekvenčního kmitu. Vlnová délka λ se v případě bezdrátových sítí uvádí v metrech.

$$
\lambda = \frac{c}{f}[m]
$$

Kde c je rychlost světla [m/s] a f je frekvence [Hz].

Vlnová délka se u Wi-Fi sítí s frekvencí 2,4 GHz pohybuje okolo 12,5cm, a u frekvence 5 GHz okolo 6cm.

Šířka pásma

Šírka pásma fyzické vrstvy lze definovat jako spektrální šířku elektromagnetických signálů – rozdíl minima a maxima v daném frekvenčním pásmu (Prasad, Prasad 2005)

Časový posun mezi dvěma signály. Jednotkou je stupeň (°)

#### Amplituda

Fyzikální veličina značící maximální odchylku od střední veličiny s pravidelným opakováním. U bezdrátových amplituda definuje úroveň signálu. Signál se uvádí v decibelech [dB].

Zvyšování amplitudy se nazývá zisk, snižování ztráta.

#### **Modulace**

Signál se šíří pomocí radiových vln. Pokud je ale signál vysílán na konstantní frekvenci a se stejnou fází a amplitudou, nenese žádnou informaci. Aby signál přenášel informace, je zapotřebí aby se sinusovka signálu v čase měnila. Tento proces se nazývá modulace. (Dobkin, 2004).

Důvodem modulace způsob jakým interpretovat jednotlivé 1 a 0 v přenášeném signálu. Interpretace se provádí posunem nebo změnou frekvence od základní nosné frekvence. Na základě rozdílu změněné a základní frekvence se reprezentuje přechod stavu.

Pro modulaci se využívá princip rozprostřeného spektra, který definuje způsob jakým je přenášen radiový signál. Rozprostřené spektrum přenáší informace za pomoci matematické funkce rozložené do širokého frekvenčního intervalu. (Zandl, 2003)

V následujících odstavcích je uveden přehled technologií používaných k modulaci signálu Wi-Fi sítí.

#### Frequency-hopping spread spectrum – FHSS

Princip spočívá v přeskakování mezi frekvencemi. K jednotlivým přeskokům se využívá pásmo o šířce 83,5 MHz rozdělené na 79 kanálů. Při přenosu bitu vysílači přijímač pseudonáhodně přeskočí na jiný kanál. Různé dvojice vysílačů a přijímačů provádí své pseudonáhodné skoky jinak, aby se minimalizovala kolize na stejném kanálu.

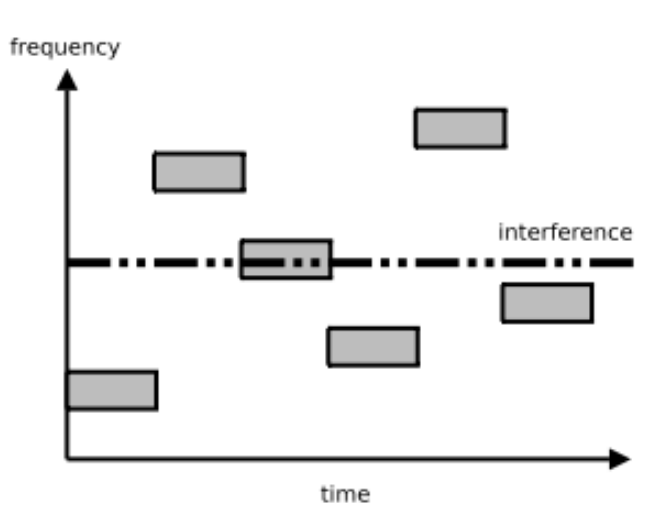

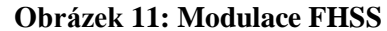

Zdroj: HOLT, HUANG, (2010)

#### Direct-sequence spread spectrum – DSSS

Signál je rozprostřen do většího radiového spektra. Využívá kanály šířce 22MHz což zajišťuje větší přenosovou rychlost a spolehlivost. (Holík, 2014.) Nejdříve je každý bit převeden na sekvenci pseudonáhodných bitů (angl. chip sequence), a výsledná sekvence se následně moduluje fázovým posunem.

Ukázka modulovaného signálu pomocí DSSS:

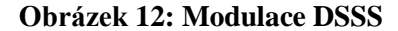

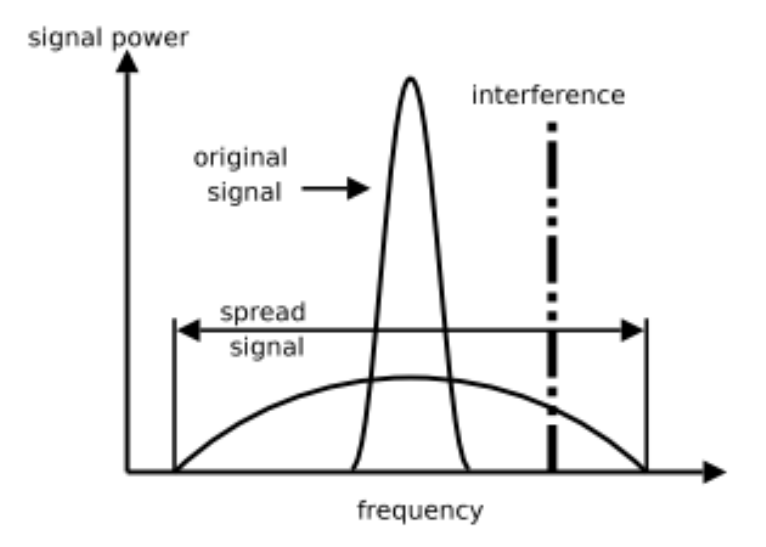

Zdroj: HOLT, HUANG (2010)

### Orthogonal Frequency Division Multiplexing - OFDM

Rozděluje jeden široko-pásmový kanál na několik sub-kanálů, kterými se následně přenáší nezávislá data. Sub-kanály se sice překrývají, ale jsou uspořádány ortogonálně. Data jsou kódovaná na maximální amplitudě daného sub-kanálu – tam kde jsou amplitudy ostatních kanálu rovny nule. (Gast, 2005)

Na následujícím obrázku je zobrazeno uspořádání sub-kanálu. Tečky snaží maximální amplitudu:

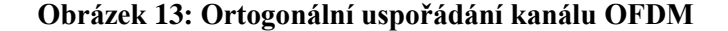

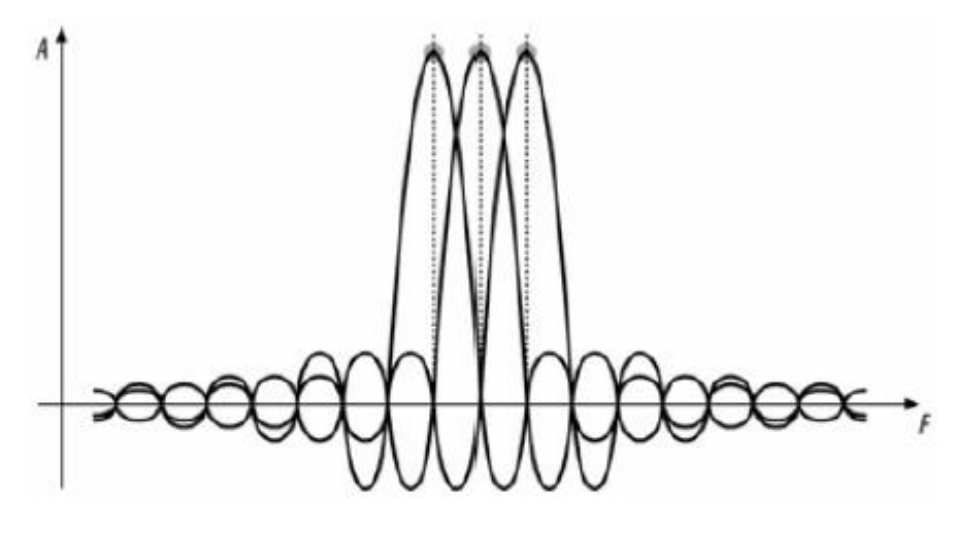

Zdroj: GAST (2005)

#### **Přístup k médiu**

Na rozdíl od metalických sítí, bezdrátové sítě ke komunikaci využívají sdílené medium a nejsou schopny detekovat kolize. Proto bezdrátové sítě fungují polo-duplexně. Tedy nemohou ve stejný okamžik vysílat a zároveň přijímat signál. Zároveň je zapotřebí ošetřit, aby nedocházelo ke kolizím mezi jednotlivými vysílači. Jinými slovy aby dvě zařízení nevysílala ve stejný okamžik. Z tohoto důvodu standart 802.11 definuje v rámci MAC vrstvy implementaci CSMA/CA (Carrier Sense Multiple Access / Collision Avoidence ), která obstarává přístup jednotlivých prvků k mediu sítě, a minimalizuje tak riziko kolize. [\(Bellalta,](https://www-sciencedirect-com.infozdroje.czu.cz/science/article/pii/S0140366415003874#!) 2016).

Jedním ze základních prvků jsou potvrzovací pakety (ACK). Po každém vysílání by měl vysílač od přijímače dostat potvrzovací paket. Pokud vysílač z nějakého důvodu ACK paket neobdržel (kolize, ztráta signálu, rušení), zvolí náhodné časové okno a vysílání zopakuje. Pro snížení četnosti ztracených ACK paketů z důvodu kolize existují dva hlavní přístupy implementace CSMA/CA. První přístup je za pomoc RTS paketů (Request To Send), který vyšle vysílač, a informuje tím ostatní, že chce vysílat paket o určité délce. Síťový prvek rezervuje požadovaný čas na odesílání dat plus jejich potvrzení, a informuje vysílač CTS paketem (Clear To Send), čímž mu sdělí, že medium je rezervované pro jeho vysílání. Pro lepší pochopení, je tento přístup rezervace časového okna pomocí RTS, CTS a ACK paketů zobrazen na následujícím obrázku 14:

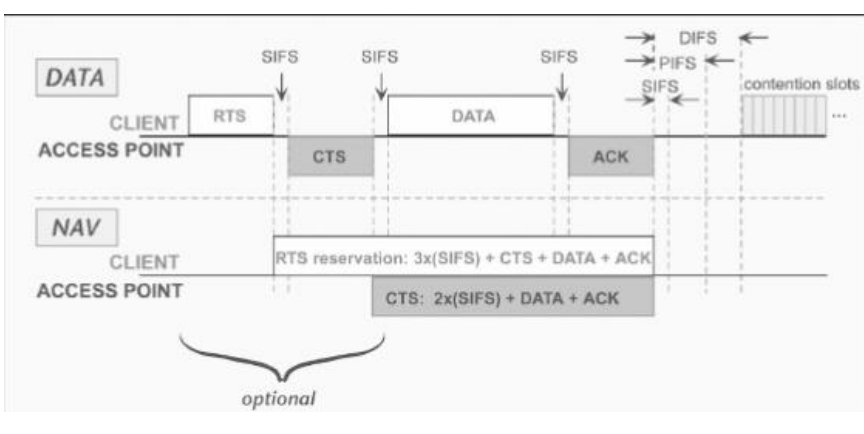

**Obrázek 14: Výměna paketů při sdílení media**

Zdroj: DOBKIN (2005)

Druhým přístupem je pak způsob, kdy se paket rozdělí na několik drobných fragment, které se následné odešlou. Větší počet menších fragmentů má větší šanci na bezproblémový průchod skrz sít, než jeden velký paket.

#### **Parametry výkonnosti**

#### **Signál**

Signál se v bezdrátových sítích vyjadřuje jako poměr mezi intenzitou signálu a šumu, respektive poměr dvou výkonů. Jelikož se u Wi-Fi sítí setkáváme s relativně malými výkony, vztahuje se výpočet na 1 miliwatt výkonu. Jednotka signálu je tedy decibelmiliwatt [dBm]. Vzorec pro výpočet signálu vypadá následovně (Lo, 2007. Holík 2014):

$$
dBm = 10 * \log_{10} \frac{P_1}{1 \, mW}
$$

Intenzita signálu se se také vyjadřuje ukazatelem přijímaného signálu – anglicky Received Signal Indicator (RSSI). Hodnota RSSI je bezrozměrná a relativní. Každé zařízení může tedy RSSI interpretovat rozdílně. Je prokázána lineární závislost mezi úrovní signálu a propustností (Prasad, 2005)

#### Přenosová rychlost

Rychlost, kterou je na fyzické vrstvě možné konstantně přenášet data bez ohledu na to o jaký typ dat se jedná. Přenosová rychlost je omezena vlastnostmi media. Jednotkou je Megabit za vteřinu [Mbps].

#### Propustnost

Propustnost sítě závisí na mnoha faktorech jako například na režii MAC protokolu, síle signálu, vzdálenosti mezi vysílačem a přijímačem, momentální provoz sítě, počtu kolizí, a další (Holík, 2014). Jde o rychlost toku dat v rámci sítě. Dá se tedy měřit jako podíl přenášených dat za jednotku času. Jednotka Megabit za sekundu [Mbps] (Dobkin, 2005).

Wi-Fi sítě jsou účinné zhruba ze 40% svého výkonu. Jinými slovy, pouze 40% celkového objemu dat jsou vlastní přenášené informace. Zbylých 60% procent spolknou provozní činnosti. Potvrzovací pakety (35%), přeposílání ztracených paketů (15%), kolize a další režijní činnost (10%) (Lo, 2007). Dalším podstatným faktorem, který ovlivňuje celkovou propustnost sítě, je počet síťových prvků, kterými data prochází. Každý prvek navíc, který je na cestě mezi odesláním paketu a jeho dosažení cíle, má za následek nárůst doby přenosu. Každý prvek v síti navíc nepatrně navyšuje přenosový čas, a tím snižuje propustnost sítě.

Následující obrázek zobrazuje využití propustnosti Wi-Fi sítí pro jednotlivé přenosové rychlosti. Modrá část grafu značí skutečnou propustnost sítě:

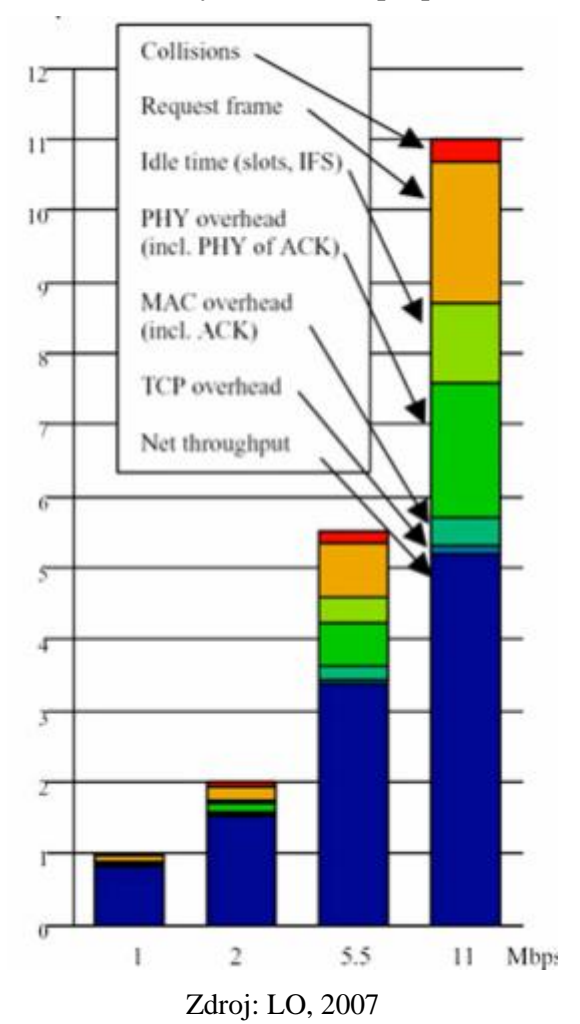

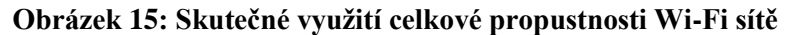

# **4 Vlastní práce**

Praktická část práce se zaměřuje na vývoj funkčního prototypu mobilní aplikace, která bude schopna měřit propustnost bezdrátových sítí. Obsahem této kapitoly je z velké části technická dokumentace, která modeluje a popisuje návrh struktury a chování aplikace.

## **4.1 Softwarová analýza**

#### **4.1.1 Vize**

Vize, pro praktickou část této práce, je vytvořit mobilní aplikaci na vhodné mobilní platformě, která bude v definovaném časovém intervalu provádět měření propustnosti vybrané Wi-Fi sítě, nebo sítí. Měření by mělo probíhat v delším časovém horizontu (například celý den), a proto by aplikace měla být schopna běžet na pozadí, nebo při vypnutém displeji zařízení. Dále by aplikace měla data vhodně ukládat a později je interpretovat uživateli v podobě grafu. Graf by měl umět zobrazit několik křivek pro různé sítě najednou. Ke grafu by měla být připojena legenda s přehledným popisem jednotlivých zobrazených křivek. Aplikace by měla být co nejjednodušší bez zbytečných prvků a důraz by měl být kladen spíše na spolehlivost.

#### **4.1.2 Srovnání konkurence**

Byla provedena analýza aplikací, na základě které bylo zjištěno, že na trhu existuje celá řada mobilních aplikací, které nabízí analýzu Wi-Fi sítí. Většina těchto aplikací nabízí společnou funkcionalitu jako je například měření rychlosti připojení k internetu, měření rychlosti downloadu a uploadu, odezva, síla signálu. Společně s dalšími informacemi o síti jako například frekvence, IP adresa a šířka pásma, byla měřená data v reálném čase interpretována bud v podobě akcelerometru nebo grafů. Většina z nich však vyžaduje připojení k internetové síti. Tedy neměří propustnost v rámci lokální sítě ale propustnost připojení k vnější sítí. Aplikací, které by se věnovaly skutečně měření propustnosti v rámci lan sítě, bylo nalezeno doslova jen pár a v následujících odstavcích je jejich stručný přehled:

## TamoSoft Throughput

Volně stažitelná aplikace. Její funkcionalita je jednoúčelová. Pro svou funkčnost vyžaduje dvě zařízení, která jsou připojená ke stejné síti. Na jednom zařízení je nainstalovaná serverová část, a na druhém je klientská část. Měření propustnosti probíhá na stisk tlačítka. Naměřené hodnoty jsou zobrazeny ve formě lineárního grafu. Data nelze uložit pro pozdější použití. Aplikace nenabízí možnost dlouhodobého měření. Serverová i klientská část je dostupná pro Android, Windows, iOS a MacOS.

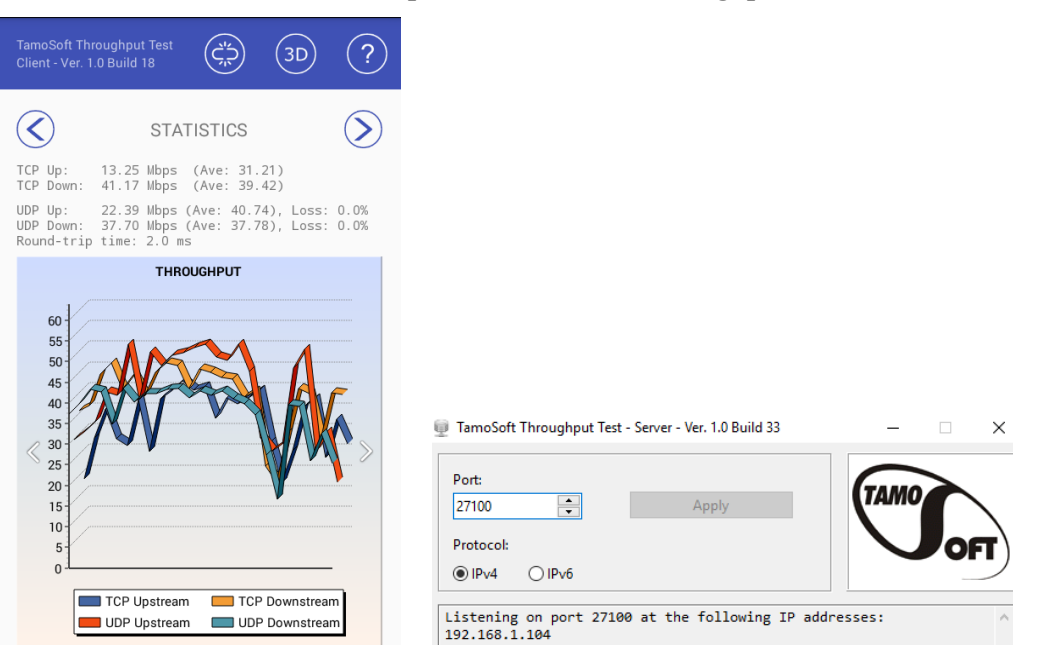

#### **Obrázek 16: Ukázka aplikace TamoSoft Throughput**

Zdroj: vlastní

#### Network Speed Tester

Jednoúčelová aplikace pro měření propustnosti sítě, která vyžaduje dvě zařízení, mezi kterými probíhá měření. Na jednom zařízení je nainstalována aplikace jako klient, a na druhém jako server. Klientská část je volně ke stažení pro platformy Android, iOS a MacOS. Serverová část je dostupná pouze pro iOS a MacOS a to pouze v placené verzi. Aby aplikace byla aktivní, musí běžet na popředí. Měření probíhá v reálném čase a data nelze nijak ukládat. Aplikace má jednoduchý a přehledný design, a její používání je intuitivní.

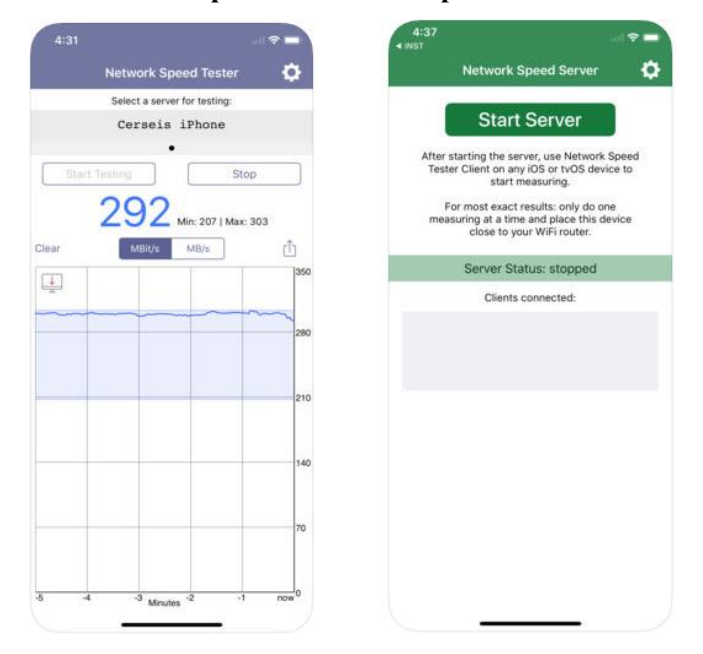

**Obrázek 17: Ukázka aplikace Network Speed Tester**

Zdroj: www.itunes.apple.com

Po provedení průzkumu a analýzy konkurence bylo zjištěno, že se na trhu nachází díra v oblasti měření propustnosti bezdrátových LAN sítí, kterou je možné vhodně využít a přijít s vlastním nápadem řešení. Jelikož bylo skutečně dohledáno minimum aplikací splňující požadavky, bylo upuštěno od multikriteriální analýzy, která by v tomto případě postrádala význam.

Klíčové vlastnosti současných mobilních aplikací pro měření propustnosti sítí, by se daly shrnout do následujících několika bodů:

- Jedná se o nativní aplikace
- Běží na dvou zařízeních v režimu klient nebo server
- Nenabízí uložení naměřených dat
- Nejsou schopny běžet na pozadí systému
- Jsou uživatelsky přívětivé
- Data interpretují v podobě lineárního grafu

### **4.1.3 Požadavky**

V této kapitole jsou specifikovány požadavky na chování budoucí aplikace. Při definování požadavků bylo přihlédnuto k vizi a cílům vývoje, a k analýze trhu provedené v předchozí kapitole.

### **Nefunkční požadavky**

- Nativní mobilní aplikace aplikace musí být cílena na jednu z mobilních platforem
- Přehledné uživatelské rozhraní důraz na příjemný uživatelský prožitek
- Intuitivní ovládání jednotlivé kroky musí být jasně definované
- Stabilita chování aplikace musí spolehlivě fungovat delší časový interval
- Přenositelnost dat naměřená data mohou být exportována nebo importována
- Minimalistická aplikace by měla spotřebovávat minimum systémových zdrojů

## **Funkční požadavky**

Měření propustnosti Wi-Fi sítě – měření propustnosti v rámci LAN sítě

- Zobrazení propustnosti aplikace musí umět přehledně zobrazit naměřená data v podobě grafu
- Měření jedním zařízením aplikace běží jako server i jako klient na jednom zařízení
- Automatické měření měření se musí automaticky spouštět po uživatelem definovaném časovém intervalu
- Ruční měření uživatel může v době mezi automatickým měření provézt měření ručně
- Přenosnost naměřených dat naměřená data by mělo být možné exportovat pro použití mimo aplikaci
- Perzistence dat v průběhu měření musí být data ukládána

Vzhledem k tomu, že požadujeme, aby měření probíhalo za pomocí jednoho fyzického zařízením, je zřejmě, že propustnost bude měřená jen na úseku sítě mezi mobilním zařízením a prvním směrovacím prvkem sítě. Předpokládaná posloupnost fyzických prvků, kterými musí paket projít je: mobilní zařízení, přístupový bod, směrovač, přístupový bod, mobilní zařízení.

## **4.2 Návrh**

Následující kapitola obsahuje technickou dokumentaci k návrhu mobilní aplikace. Pro modelaci struktury a chování aplikace v podobě diagramů byl použit grafický jazyk UML.

### **4.2.1 Výběr platformy**

Jako cílová platforma byl zvolen Android OS. Hlavním důvodem je jeho rozšířenost. V současné době je Android nainstalován na drtivé většině mobilních zařízení a je používán většinou uživatelů. Cílová verze, pro kterou bude aplikace vyvíjena, je Oreo 8.0 (API 26) se zpětnou kompatibilitou až k verzi Lollipop 5.0 (API

21**)**. Dalším důvodem výběru je i fakt, že zařízení s operačním systémem Android jsou mnohem dostupnější než zařízení s kteroukoliv jinou platformou. Jelikož pro vývoj a následné testování aplikace bylo nezbytné vlastnit alespoň jedno fyzické zařízení, byla volba OS Android pro účely této práce nejlepší variantou.

Zvolené vývojové prostředí, ve kterém bude probíhat implementace, je Android Studio ve verzi 2.3. Vývojové prostředí je volně ke stažení na oficiálních webových stránkách Android.

#### **4.2.2 Ukládání dat**

Operační systém Android nabízí relační databázi SQLite, která ovšem není vhodná pro konkrétní použití vyvíjené aplikace. Pro ukládání dat bylo zvoleno řešení, kdy se data ukládají do souboru formátu CSV. Formát dat v souboru je čitelný pro člověka i pro stroj. Výhoda toho řešení je, že se naměřená data dají snadno přenést do jiného softwaru, kde se s daty může dále pracovat. Každý záznam je na samostatném řádku a jednotlivé hodnoty odděleny středníkem. Každý řádek bude obsahovat údaje v následujícím pořadí: časový otisk, název sítě, naměřená propustnost, odezva, frekvence, maximální teoretická propustnost a MAC adresa přístupového bodu.

Soubory CSV (comma-separated valuse) jsou soubory obsahující tabulkově strukturovaná data. Každý řádek tabulky reprezentuje řádek v souboru, a sloupce tabulky jsou položky řádku oddělené čárkou nebo středníkem. V případě že položka v řádku obsahuje čárky, tečky nebo středníky, je celá hodnota uvedena do zdvojených uvozovek.

#### **4.2.3 Vícevláknová architektura**

Programovací jazyk Java a platforma Android podporují vícevláknové programování. Využití více vláken se hodí například v případě provádění asynchronních operací, nebo případě kdy chceme minimalizovat čas vykonávání několika operací s nízkou výpočetní náročností. Aplikace vyvíjená v této práci splňuje oba předpoklady. V souladu s požadavkem, aby aplikace byla schopna chovat se jako klient i jako server na jednom fyzickém zařízení, je využití principů vícevkláknového programování nezbytností.

## **4.2.4 Diagram případů užití**

Aplikace bude z hlediska možných případů užití jednoduchá. Bude nabízet jen dva způsoby použití: měření propustnosti a zobrazení propustnosti. Oba případy jsou zobrazeny v diagramu případů užití na následujícím obrázku:

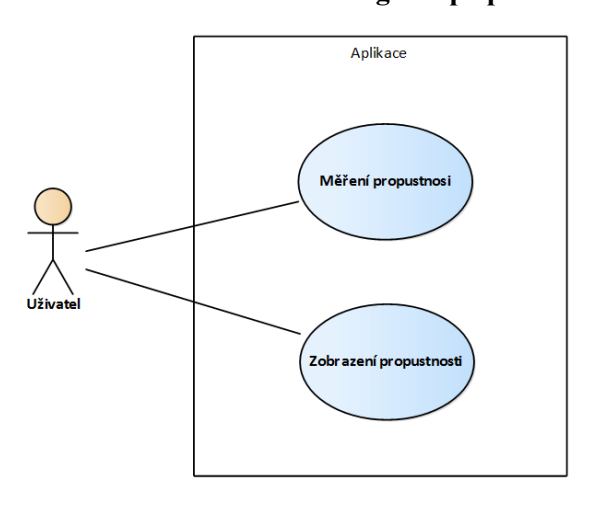

**Obrázek 18: Diagram případů užití**

Zdroj: vlastní

#### **4.2.5 Diagram aktivit**

Diagram aktivit zachycuje průchod jednotlivými kroky, neboli workflow, od spuštění aplikace až po její skončení. Modeluje aktivity na vyšší úrovni abstrakce a nepopisuje technické podrobnosti, ani nezachycuje interakci mezi aplikací a operačním systémem. Dále je třeba vzít v potaz, že diagram zachycuje jen optimální průchod jednotlivými kroky. Nepopisuje například situaci, kdy během jedné z aktivit nastane neočekávaná výjimka, a operační systém je přinucen celou aplikací restartovat nebo terminovat. Diagram aktivit na obrázku 18 modeluje průchod aktivitami současně pro případ užití měření propustnosti i zobrazení propustnosti.

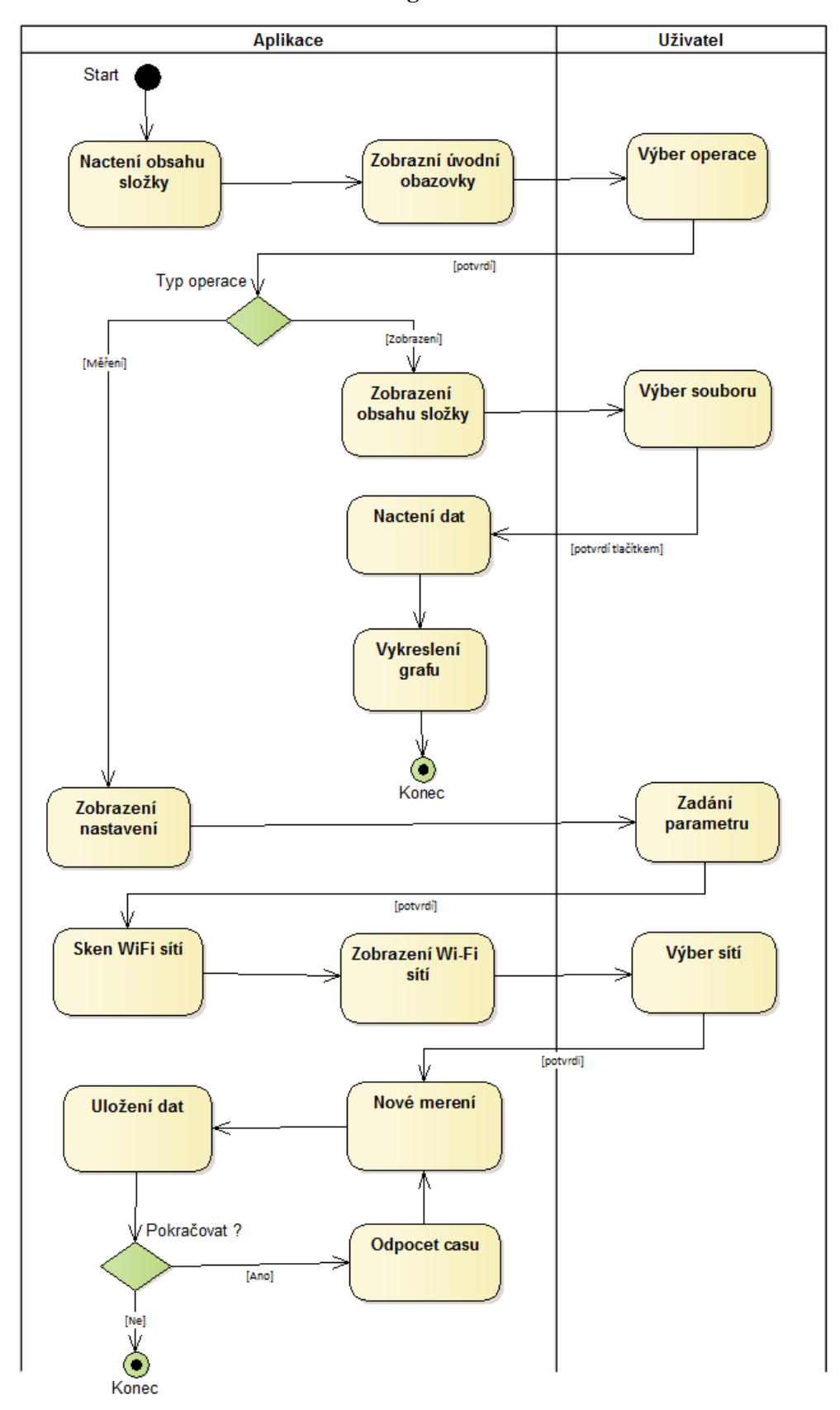

**Obrázek 19: Diagram aktivit**

Zdroj: vlastní

## **4.2.6 Stavový diagram**

Operační systém Android spravuje stav jednotlivých aktivit sám. Například při překrytí spuštěné aplikace jinou aplikací, se původní aplikace dostane do pozadí a systém ji uvede do stavu "pauza", a po delší době nečinnosti do stavu "stop". Toto chování se však dá obejít nebo vynutit jeho změna. Následující stavový diagram na obrázku 19 modeluje, jakých stavů nabývá aktivita měření, a na obrázku jsou stavy servisy, která běží asynchronně na pozadí a která provádí odpočet času a následné měření.

**Obrázek 20: Stavový diagram měřící aktivity**

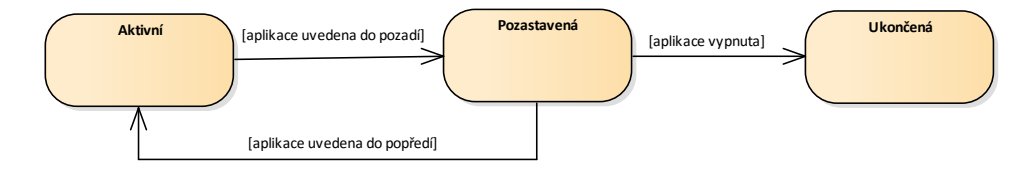

Zdroj: vlastní

**Obrázek 21: Stavový diagram měřící servisy**

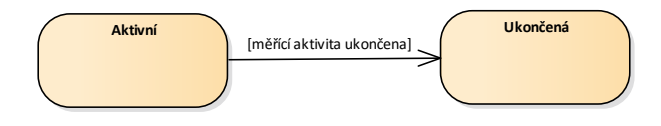

Zdroj: vlastní

### **4.2.7 Sekvenční diagram**

Každá aplikace vyvíjená pro operační systém Android je složena z posloupnosti několika aktivit (Activity). Jednotlivé aktivity vykonávají určitou část logiky v konkrétním kroku užívání aplikace. Nastartování nové aktivity může být iniciováno například stiskem tlačítka. Každá z aktivit má definované vlastní zobrazení (View) které je načteno po startu aktivity. Sekvenční diagramy na

následujících dvou obrázcích znázorňují jednotlivé aktivity budoucí aplikace, a jejich vzájemnou interakci v čase. Na obrázku 19 je modelována sekvence kroků pro případ užití kdy chce uživatel načíst a zobrazit uložená data, a na obrázku 20 lze vidět interakci jednotlivých aktivit a systému v případě užití, kde uživatel chce spustit nové měření.

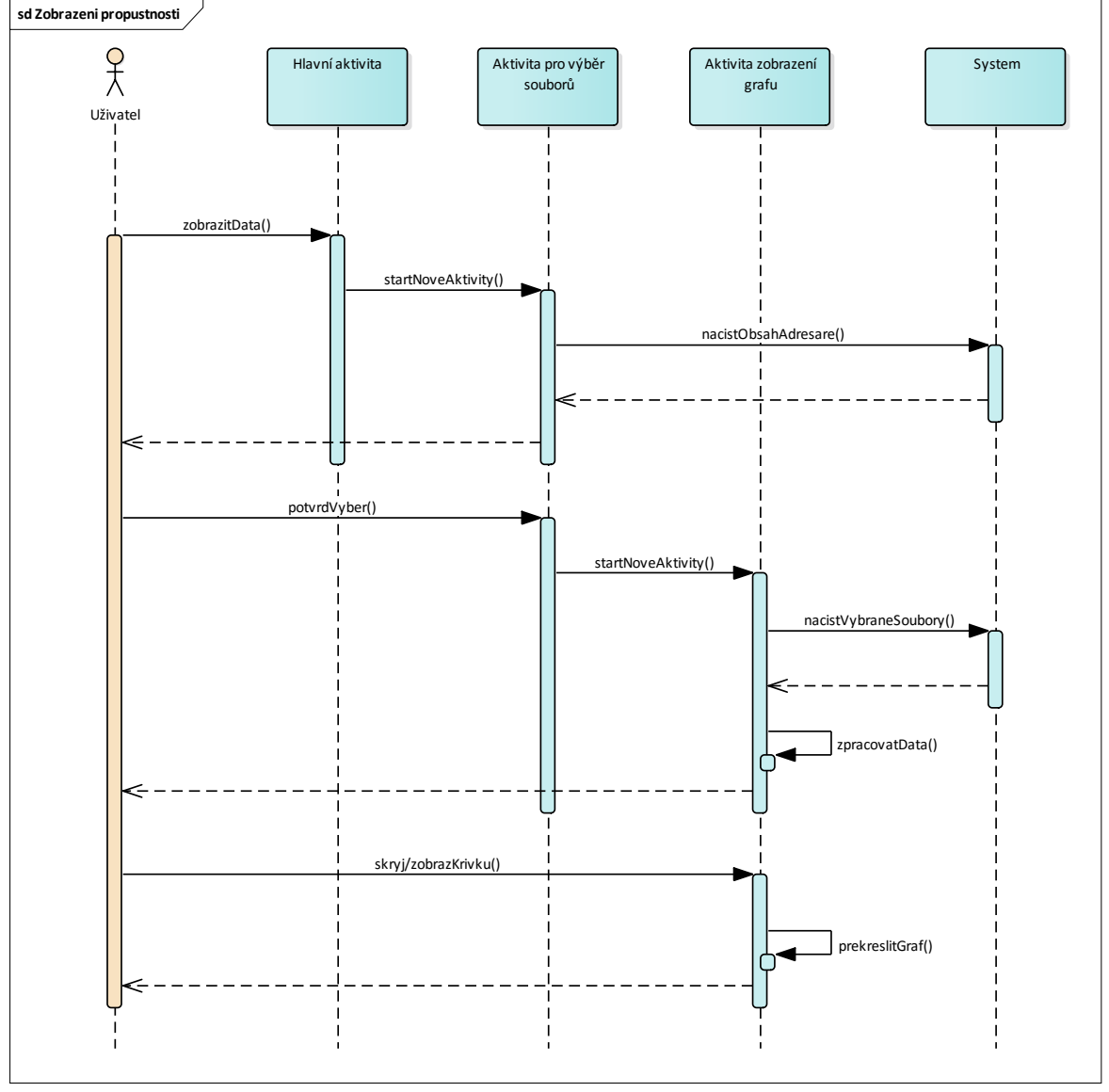

Obrázek 22: Sekvenční diagram případu užití ,zobrazení propustnosti<sup>c</sup>

Zdroj: vlastní

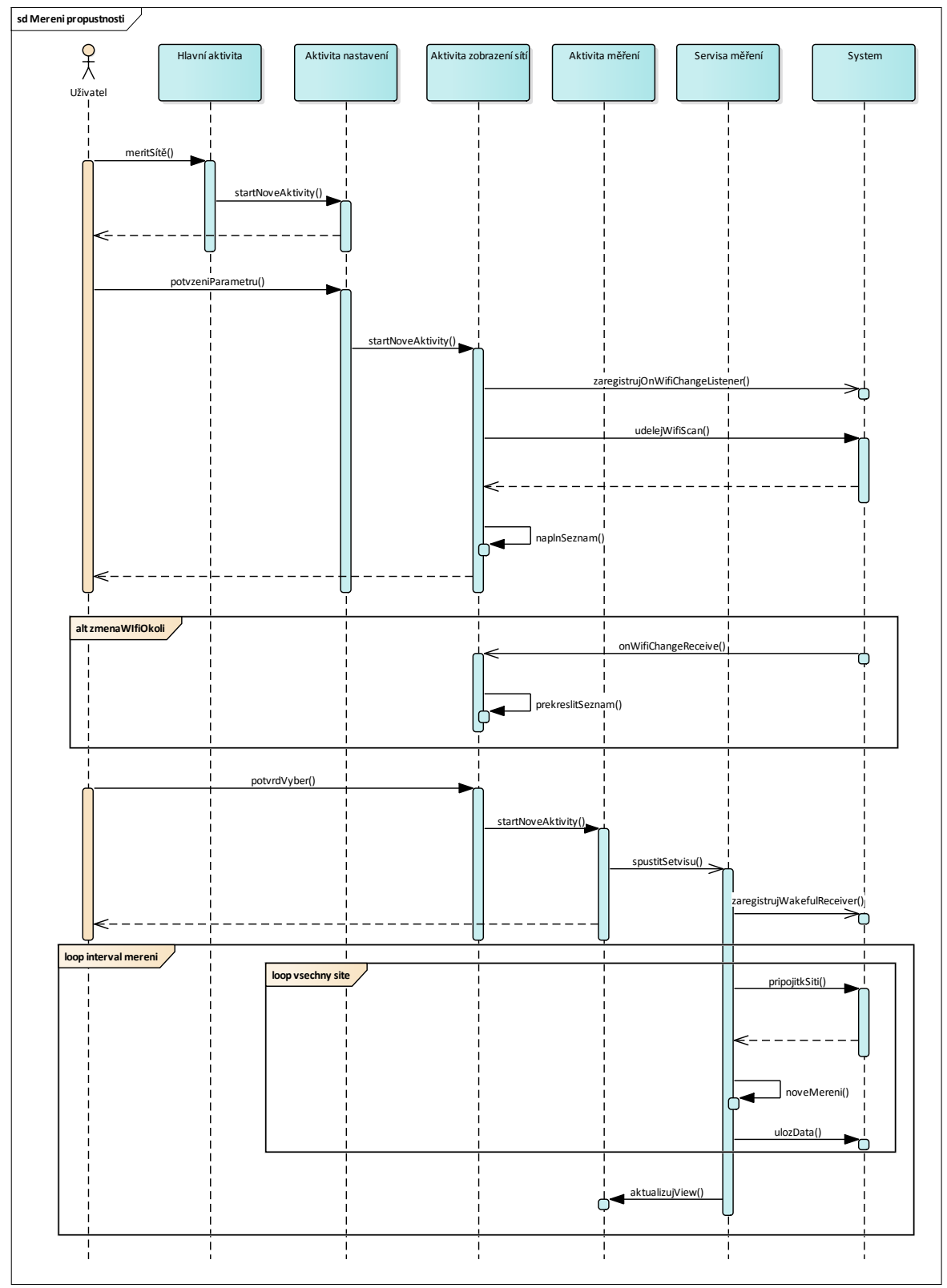

**Obrázek 23: Sekvenční diagram případu užití 'měření propustnosti '**

Zdroj: vlastní

Jelikož je předpoklad, že aplikace bude běžet ve více vláknech, následující sekvenční diagram modeluje spouštění jednotlivých vláken a interakci mezi nimi. Model je pro případ užití měření propustnosti:

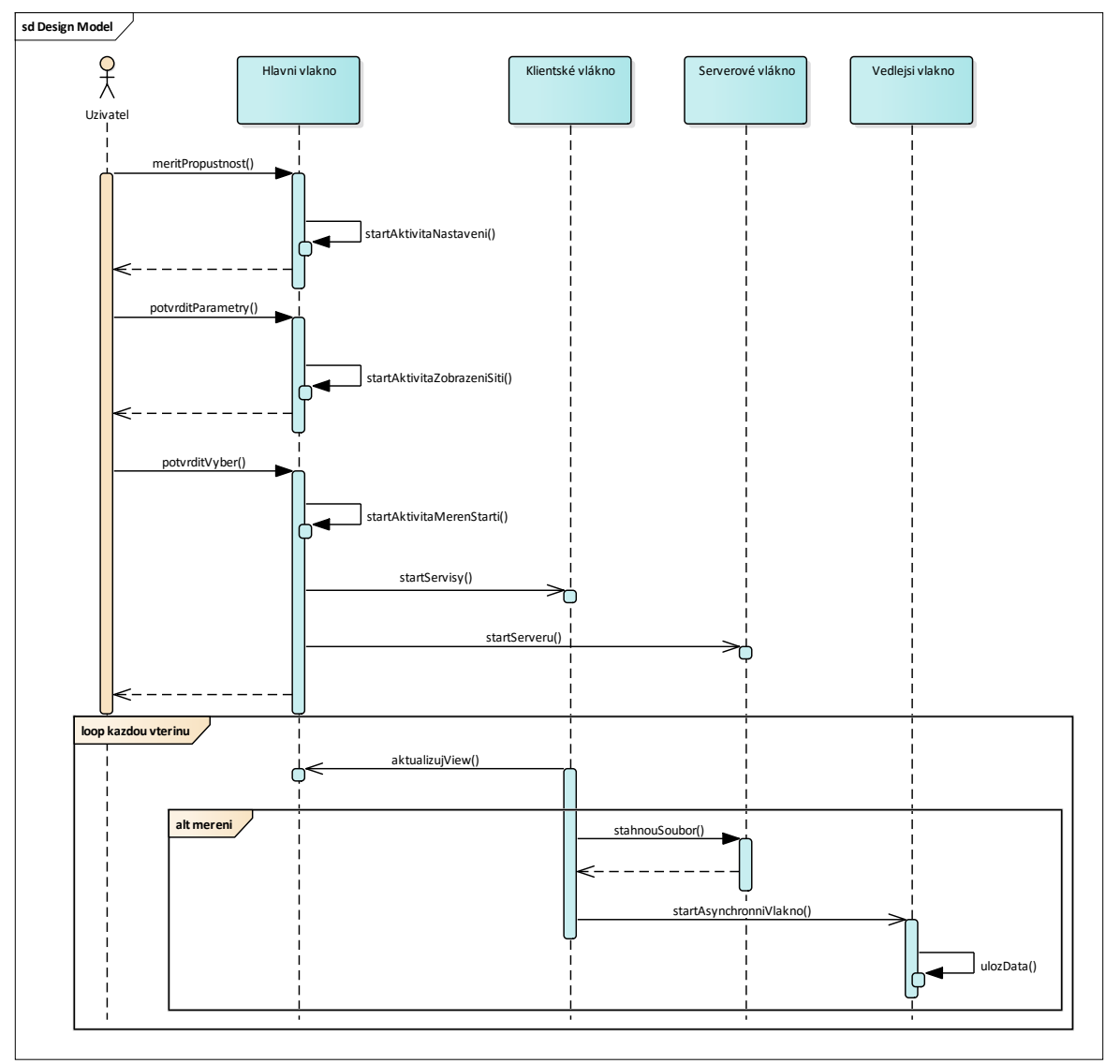

**Obrázek 24: Sekvenční diagram aplikačních vláken**

Zdroj: vlastní

## **4.3 Implementace**

V této kapitole jsou slovně popsány zajímavé nebo klíčové části implementace navržené aplikace. Slovní popis je doplněn o reálné ukázky z prostředí Android Studio nebo přímo o grafický výstup prototypu aplikace.

### **4.3.1 Obecný přístup**

Pro vývoj a správnou funkčnost Android aplikace je zapotřebí mít nadefinovaný manifest soubor, který popisuje jednotlivé aktivity a servisy které tvoří aplikaci. V manifestu se také deklarují potřebná oprávnění, která jsou nezbytná pro fungování aplikace. Na následujícím obrázku je ukázka manifest.xml souboru:

#### **Obrázek 25: Ukázka manifest souboru**

```
<!-- aktivita ThroughputMeasureActivity -->
<activity
   android:name="diplomka.pef.czu.diplomka.main.ThroughputMeasuringActivity"
   android:configChanges="orientation|screenSize"
   android: label="diplomka"
   android:parentActivityName="diplomka.pef.czu.diplomka.main.ThroughputSettingActivity" >
    <meta-data
       android:name="android.support.PARENT ACTIVITY"
        android:value="diplomka.pef.czu.diplomka.main.ThroughputSettingActivity" />
</activity>
<service android:name="diplomka.pef.czu.diplomka.threads.TimerBroadcastService" />
<receiver android:name="diplomka.pef.czu.diplomka.other.MyWakefulReceiver"/>
```
Zdroj: vlastní

Programovací jazyk Java používány při vývoji aplikací na platformě Android je objektový, a jednotlivé objekty a aktivity aplikace jdou modelovány pomocí tříd. Každá aktivita má vlastní view, a každé view je definováno pomocí samostatného layout xml souboru. Následující obrázek 25 nabízí ukázku členění tříd do balíků a definici layout souborů.

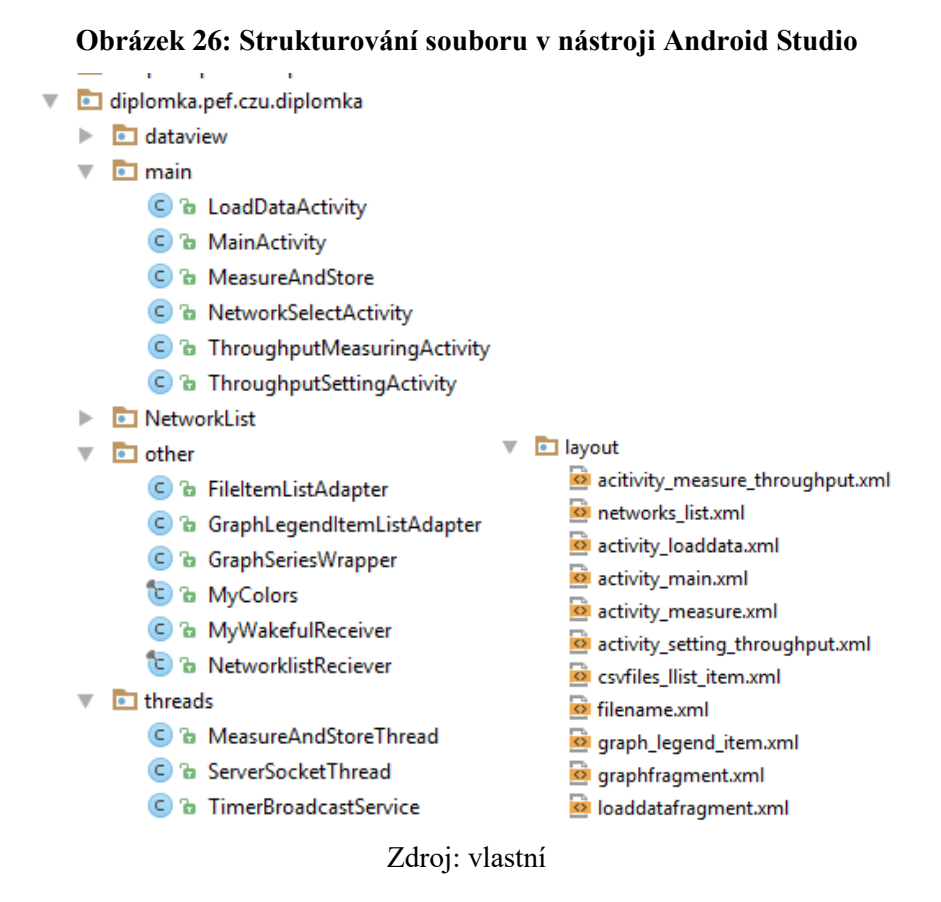

## **4.3.2 Postup implementace**

#### **Fragmenty**

Fragmenty umožňují definovat v rámci jedné aktivity více view. Toho přístupu se využilo ve vyvíjené aplikaci k tomu, aby uživatel mohl rychle přepínat mezi režimy, ve kterých chce aplikaci provozovat. Konkrétně mezi případem užití měření propustnosti a zobrazení propustnosti. Pro použití fragmentů bylo implementováno rozhraní FragmentPagerAdapter do kterého byly vložený dvě view. Pro přepínání mezi jednotlivými view byla použita komponenta TabLayout reagující na uživatelův dotek displeje.

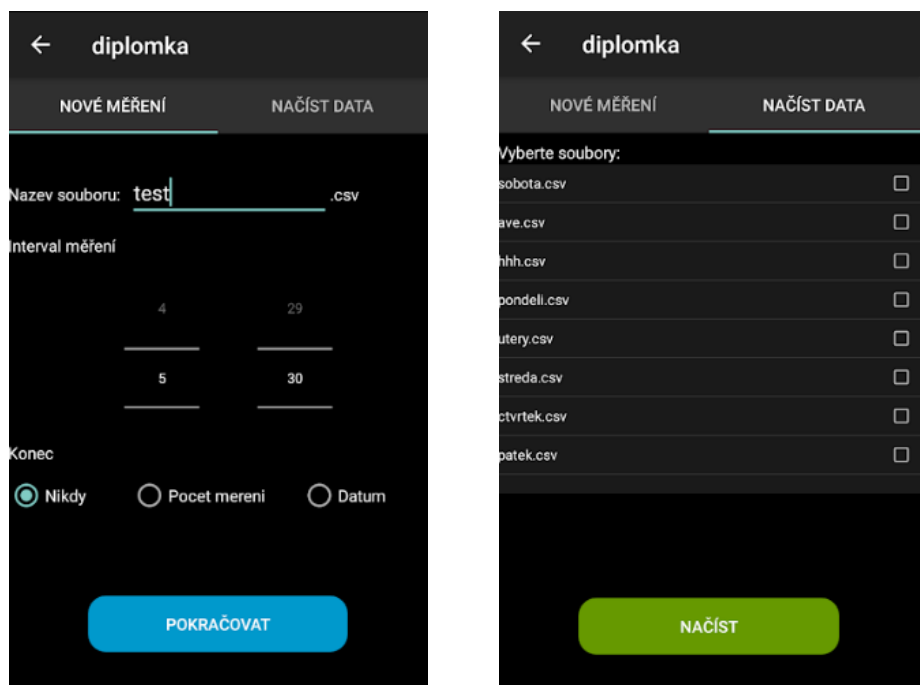

**Obrázek 27: Ukázka fragmentů zobrazení**

Zdroj: vlastní

## **ListView**

Pro zobrazení seznamu prvků bylo implementováno vlastní ListView a s tím související rozhraní ArrayAdapter. Účelem bylo, aby každý prvek seznam obsahoval nejen text, ale také zaškrtávací pole reagující na uživatelský dotek obrazovky, a umožňující výběr několika prvků ze seznamu. ListView bylo využito při zobrazení Wi-Fi sítí, csv souborů, a legendy grafu. Použití ListView je možné vidět na obrázku 26 a 27.

## WifiChangeListener

Po zaregistrování WifiChangeListeneru systém informuje aplikaci pokud Wi-Fi čip detekuje jakoukoliv změnu v okolí. Listener je použit při zobrazení seznamu sítí v okolí. Po přijetí události od listeneru aplikace porovná nové hodnoty se stávajícími, a pokud z dosahu zmizí některá ze sítí, v seznamu se tato síť zvýrazní a není možné ji označit pro následné měření. Ukázku lze vidět obrázku 27.

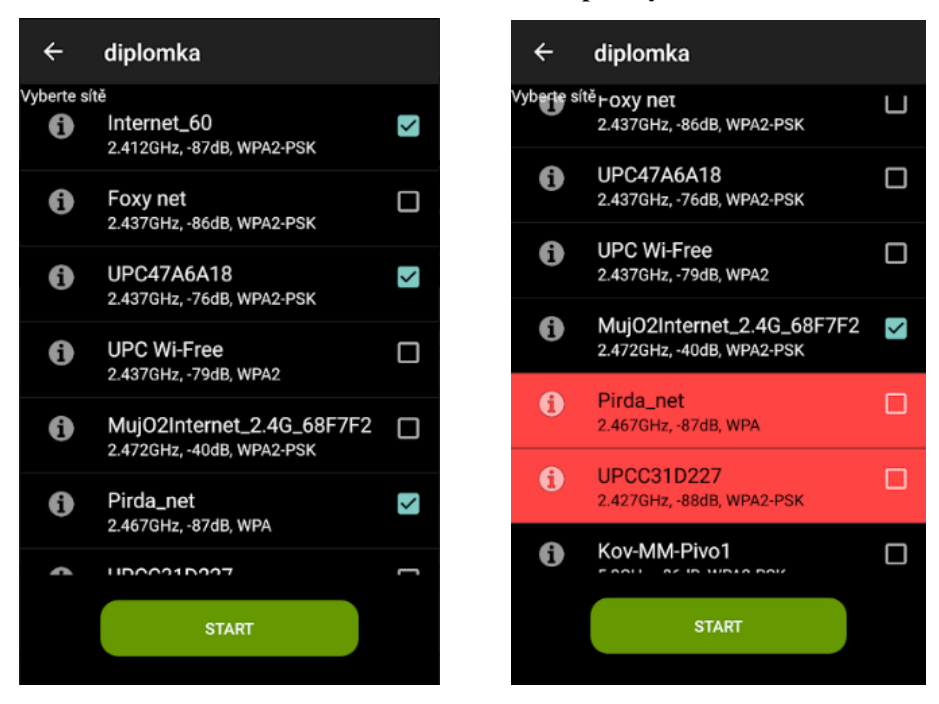

**Obrázek 28: Ukázka ListView pro výběr sítí**

Zdroj: vlastní

## **Service**

Aby měření mohlo probíhat i v případě že aplikace není momentálně na popředí nebo je zařízení neaktivní, bylo zapotřebí definovat takzvanou servisu (Service). Na rozdíl od standartních aktivit, servisy běží ve vlákně na pozadí i v případě že aktivita je v pozastaveném stavu. V našem případě byla servisa použita v měřící aktivitě a vykonává funkčnost čítače času a samotného měření propustnosti. Čítač času odpočítává čas mezi jednotlivými měřeními, a každou vteřinu asynchronně notifikuje rodičovskou aktivitu a ta aktualizuje své view se stopkami. Po dosažení času 0 provede měření a celý cyklus se opakuje. To vše se provede i v případě že zařízení je neaktivní a aktivity aplikací jsou uvedeny do pozastaveného stavu. Na obrázku je ukázka odpočtu času, který na pozadí řídí servisa.

#### **Obrázek 29: Odpočet mezi měřeními**

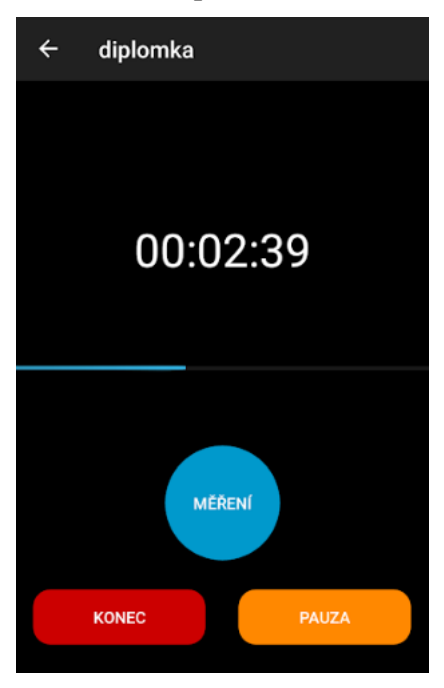

Zdroj: vlastní

## Měření propustnosti

Implementace samotného měřené byla vyřešena tak, že servisa po uběhnutí časového intervalu provede připojení k požadované síti. Následně nastartuje vlákno klienta, které se pomocí soketu (Socket) připojí k serverovému vláknu. Poté se mezi vlákny provede přenos souboru. Klient spočítá délku času přenosu od zahájení a po jeho dokončení a na základě velikosti souboru spočte přenosovou rychlost. I když je měření prováděno na jednom fyzickém zařízení, při přenosu souboru mezi vlákny, by každý přenášený paket měl být ze zařízení vyslán přes bezdrátový přístupový bod do směrovače, a přes bezdrátový bod opět zpět do zařízení.

Každé měření je provedeno hned pětkrát po sobě. Následně jsou naměřené hodnoty zprůměrovány a až poté uloženy. Celý cyklus se opakuje pro všechny sítě, které byly uživatelem vybrané k měření.

#### WakefulBroadcastReceiver

I když servisní vlákno běží na pozadí nepřetržitě, systém Android po delší nečinnosti zařízení vypíná z důvodu úspory energie veškeré vedlejší funkce. A to včetně Wi-Fi adaptéru. Z tohoto důvodu musel být v měřící aktivitě zaregistrovaný WakefulBroadcastReceiver, který asynchronně na pozadí každou vteřinu posílá do systému budící příznak, a tím udržuje celý systém a jeho prvky ve stále aktivním stavu. A to i například pro dlouhodobě vypnutém a neaktivním displeji.

## openCSV

Pro práci s CSV soubory byla použita open-source knihovna openCSV. Knihovna pracuje především s řetězcovými poli, které reprezentují řádky souboru. Prvky pole jsou pak jednotlivé položky v řádku. Zápis / čtení souboru včetně parsování obsahu a oddělovacích znaků obstarává knihovna.

#### GraphView

Pro vykreslení grafu byla použita open-source knihovna GraphView. Její funkcionalita musela být drobně upravena. Jednalo se hlavně o požadavek na to, aby osa X vhodně pracovala s časem. Také bylo zapotřebí vyřešit posun křivek grafu u sítí, které byly naměřený v různé dny. To znamená, že na ose není zohledněn časový rozdíl v rámci dnů. Pod graf byla přidaná legenda, která kliknutím umožnuje zobrazení nebo skrytí jednotlivých křivek sítí. Opět zde byla použita vlastní implementace ListView. Legenda obsahuje doplňující informace ke konkrétní křivce grafu, jako jsou: název sítě, začátek a konec měření, průměrnou, minimální a maximální naměřenou hodnotu. Ukázka celé aktivity s grafem je zobrazena na obrázku 30.

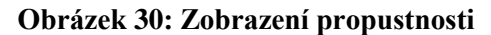

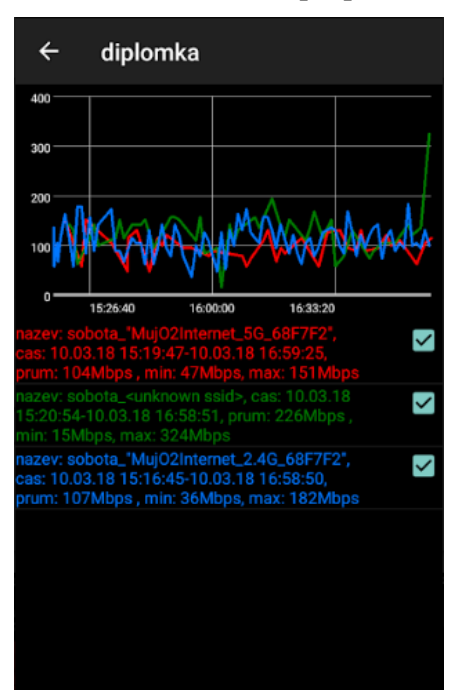

Zdroj: vlastní

## **4.4 Testování**

Cílem testování je ověření primárních požadavků a funkčností aplikace. Testy by měly především ověřit, že aplikace je schopna dlouhodobě měřit a ukládat propustnost vybraných sítí. Následně by mělo být otestováno, že aplikace korektně interpretuje naměřená data v podobě lineárního grafu.

## **4.4.1 Testovací scénář měření propustnosti**

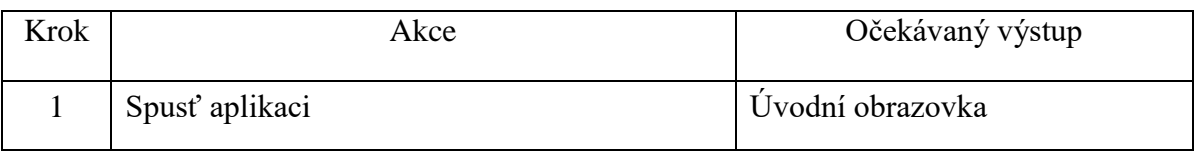

#### **Tabulka 5: Testovací scénář měření propustnosti**

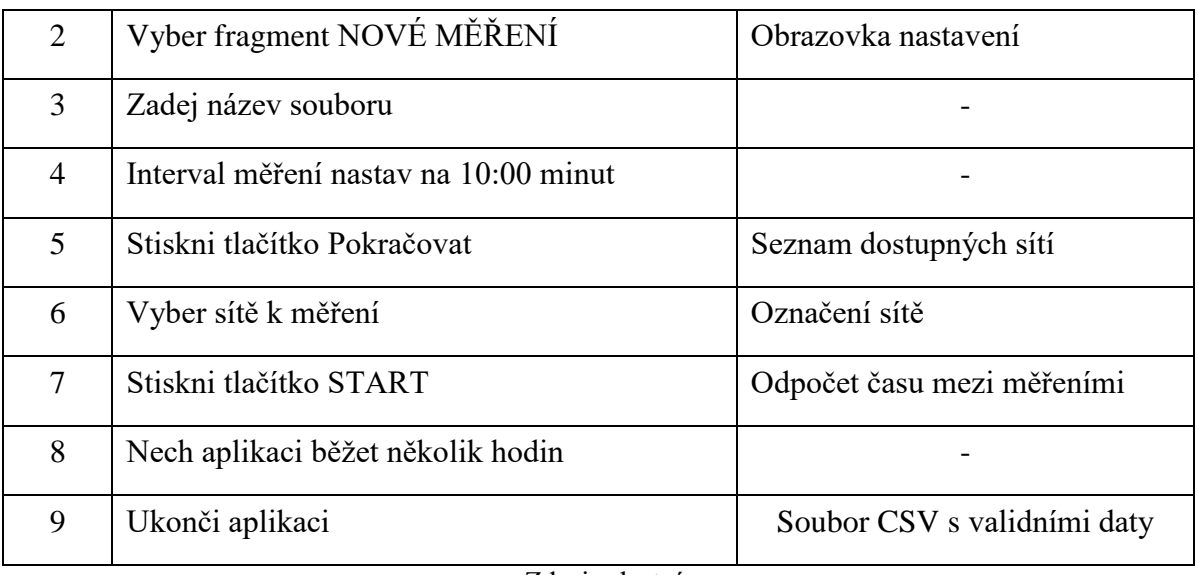

Zdroj: vlastní

# **4.4.2 Testovací scénář zobrazení propustnosti**

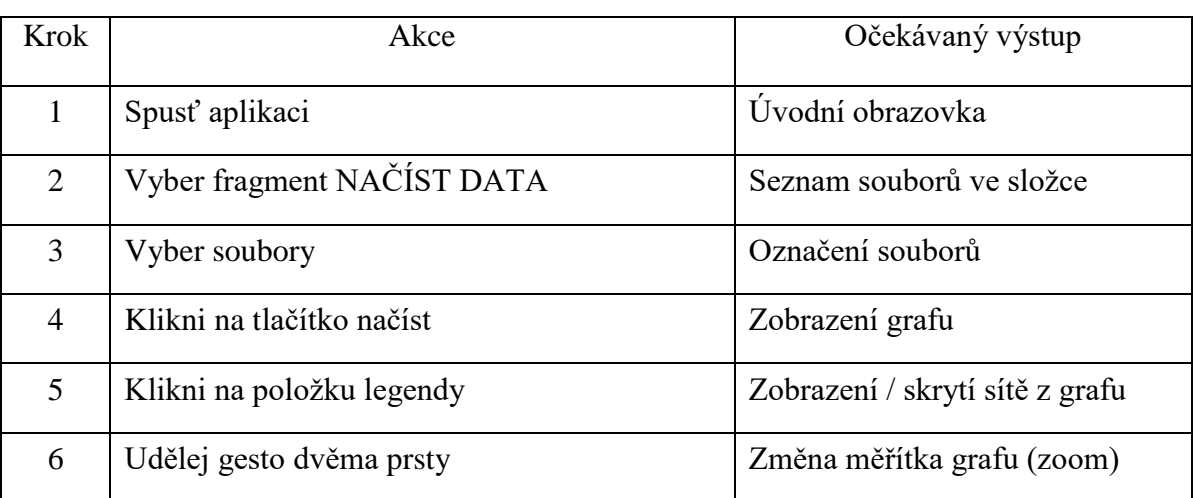

## **Tabulka 6: Testovací scénář zobrazení propustnosti**

Zdroj: vlastní

# **5 Výsledky**

Na základě návrhu byl naimplementován funkční prototyp aplikace. Pro ověření funkčnosti bylo následně v souladu s testovacími scénáři provedeno testování aplikace v reálných podmínkách. Testování probíhalo v průběhu několika vybraných dnů v týdnu (pondělí až pátek), a byla měřená vždy stejná Wi-Fi síť. Měření sítě v každém dni trvalo vždy několik hodin, a data byla ukládána do separátního souboru. Po celou dobu měření bylo zařízení ve všech testovacích dnech umístěno vždy na stejném místě. Pro měření byl použit mobilní telefon Sony Xperia Z3 Compact.

Výstupem každého měření v každém dni byl CSV soubor obsahující naměřená hodnoty. Po otevření souboru v libovolném tabulkovém procesoru můžeme zkontrolovat jeho obsah. Ukázka obsahu jednoho ze souborů je na obrázku 31:

| 1521637936462 "Visitor" |         |     |                 | $7\text{d}$ nois vloetní |            |                        |
|-------------------------|---------|-----|-----------------|--------------------------|------------|------------------------|
|                         |         | 78  | 12 <sub>1</sub> | 5180                     | 2003151040 | 200 38:0e:4d:d7:3d:c28 |
| 1521637329657 "Visitor" |         | 130 |                 | 5180                     | 2003151040 | 200 38:0e:4d:d7:3d:c27 |
| 1521636706851 "Visitor" |         | 104 | 26              | 5180                     | 2003151040 | 200 38:0e:4d:d7:3d:c26 |
| 1521636099318 "Visitor" |         | 104 | 9               | 5180                     | 2003151040 | 200 38:0e:4d:d7:3d:c25 |
| 1521635463999 "Visitor" |         | 62  |                 | 5180                     | 2003151040 | 200 38:0e:4d:d7:3d:c24 |
| 1521634857168 "Visitor" |         | 141 |                 | 5180                     | 2003151040 | 200 38:0e:4d:d7:3d:c23 |
| 1521634235994 "Visitor" |         | 73  |                 | 5180                     | 2003151040 | 200 38:0e:4d:d7:3d:c22 |
| 1921099020910           | VISILUI | 10  | IJ              | <b>UUIU</b>              | UPUICIUJ   | ZUU 100.00.40.07.00.02 |

**Obrázek 31: Ukázka obsahu csv souboru**

Zdroj: vlastní

Po provedení měření ve zvolených dnech byly všechny soubory pomocí aplikace načteny, a výstupem byl graf obsahující pět křivek – vždy jednu ke každé sítí z každého načteného souboru. Kliknutím na vybrané sítě v seznamu pod grafem pak můžeme zobrazit jen konkrétní křivky grafu. Například středu a pátek. Ukázku je možné vidět na obrázku 32.

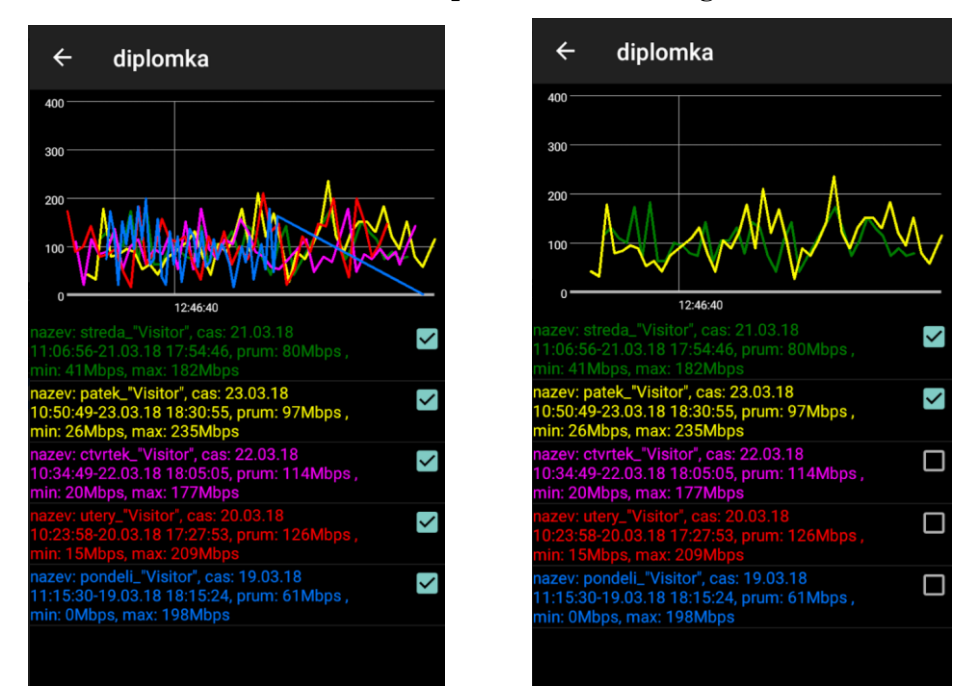

**Obrázek 32: Test aplikace – zobrazení grafu**

Zdroj: vlastní

Otočením zařízení lze graf zobrazit na šířku, a gestem dvou prstů lze změnit měřítko osy X, a zaměřit se tak na podrobnější časový úsek. Ukázky jsou uvedeny na obrázcích 32 a 33.

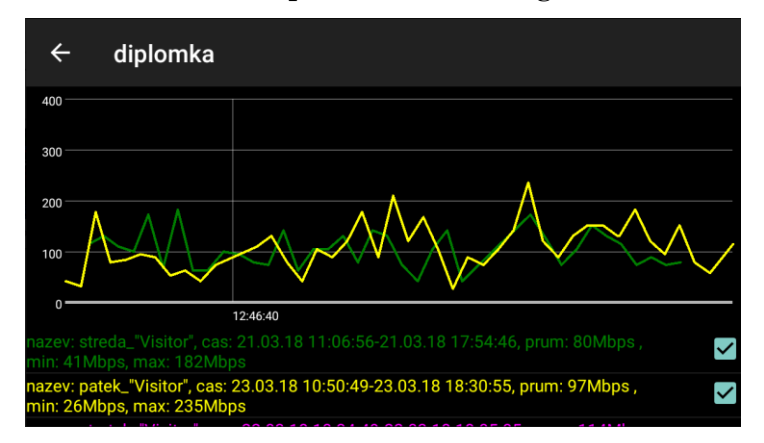

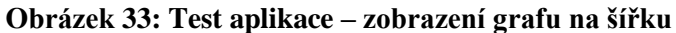

Zdroj: vlastní

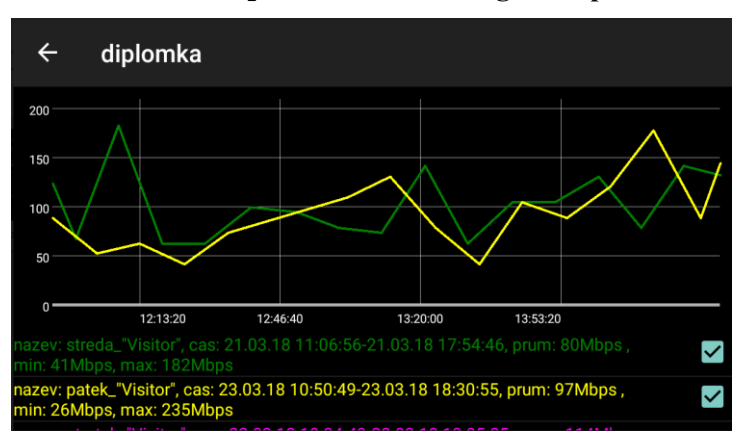

**Obrázek 34: Test aplikace – zobrazení grafu s přiblížením**

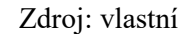

V první fázi tedy nejdříve probíhalo pomocí aplikace měření a sběr dat. Výstupem byly csv soubory obsahující naměřené hodnoty. Poté byla tato data aplikací znovu načtena, a výstupem byl graf o několika křivkách, Každá křivka odpovídá jedné síti v každém z načtených souborů. Ukázka grafu je na obrázku 31. Pro vhodnou přehlednost byly některé křivky graf skryty a graf byl otočením mobilního telefonu zobrazen na šířku a pomocí gesta dvou prstů bylo zaměřeno na kratší časový úsek křivky. Z obrázků 33 a 34 lze přehledně vidět srovnání hodnot propustnosti stejné sítě v průběhu dvou dnů.

V následující tabulce je uveden přehled požadavků na vyvíjenou aplikaci, a na základě otestování aplikace je u každého požadavku uvedeno, zda byl splněn, či nikoliv:

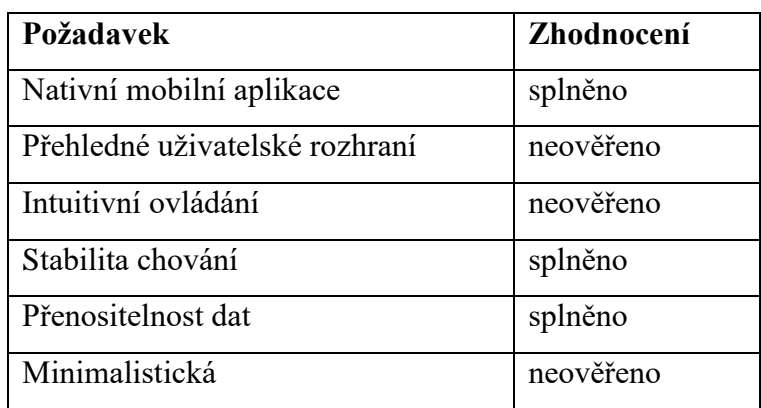

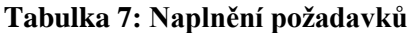

| Měření propustnosti Wi-Fi sítě | splněno |
|--------------------------------|---------|
| Zobrazení propustnosti         | splněno |
| Měření jedním zařízením        | splněno |
| Automatické měření             | splněno |
| Ruční měření                   | splněno |
| Přenosnost naměřených dat      | splněno |
| Perzistence dat                | splněno |

Zdroj: vlastní

Lze konstatovat, že většina požadavků z definovaných ve fázi návrhu byla splněna a naplnila se tak vize a cíl vyvíjené aplikace. U několika nefunkčních požadavků nelze stanovisko s určitostí rozhodnout. Například přehlednost a intuitivnost nelze objektivně posoudit a výsledky by se daly vyhodnotit až po pilotním provozu aplikace reálnými uživateli. Stejně tak určení zda je aplikace opravdu minimalistická by vyžadovalo provedení zátěžových testů a monitorování vytížení jednotlivých částí operačního systému.

## **6 Závěr**

Hlavním cílem této diplomové práce byl vývoj mobilní aplikace, která bude měřit a vizualizovat propustnost bezdrátových. V souladu s dílčími cíli práce byla nejdříve sestavena literární rešerše zaměřující se na problematiku vývoje mobilních aplikací a Wi-Fi sítí. Literární rešerše nejdříve definuje a popisuje charakteristické vlastnosti mobilních aplikací, jejich členění, a odlišnost od desktopových aplikací. Následně byla popsána metodika a doporučené postupy pro úspěšný vývoj funkčního prototypu mobilní aplikace. Pro přehled jsou v ní také uvedeny a porovnány tři nejčastěji zastoupené mobilní platformy. Druhá část zpracované literární rešerše je zaměřena na bezdrátové sítě. Nejdříve je popsáno dělení bezdrátových sítí a jejich charakteristiky, a následně jsou blíže specifikovány a popsány vlastnosti a veličiny Wi-Fi sítí.

Teoretická část práce byla zaměřena na návrh, implementaci a následné otestování aplikace. Na základě vize a provedené analýzy konkurenčních aplikací byly stanoveny požadavky na budoucí aplikaci. Za pomocí grafického jazyka UML byly vymodelovány diagramy popisující strukturu a chování vyvíjené aplikace. Kompletní zdrojový kód implementace není v textu práce obsažen, ale jsou zde slovně popsány její dílčí kroky, které vedli k řešení úlohy této práce. Slovní popis byl doplněn o grafické ukázky jednotlivých částí funkčního prototypu aplikace.

Pro ověření funkčnosti aplikace a splnění definovaných funkčních požadavků byla aplikace podrobená testům v reálném prostředí. Testování probíhalo v rámci několika dnů ve stejném prostředí a na stejné síti. Výstupem testování byl graf s několika křivkami, který umožňuje srovnání průběhu propustnosti jedné sítě v průběhu několika různých dní.

Výstupy testu byly uvedeny v závěru a práce, a na jejich základě byla provedena syntéza výsledků a výstupů práce.

# **7 Seznam použitých zdrojů**

[BELLALTA,](https://www-sciencedirect-com.infozdroje.czu.cz/science/article/pii/S0140366415003874#!) Boris. Next generation IEEE 802.11 Wireless Local Area Networks: Current status, future directions and open challenges. [online] 2016 [cit. 10.3.2018]. Dostupné z: https://www-sciencedirect-com.infozdroje.czu.cz/science/article/pii/S0140366 415003874#bib0052

CAVALHEIRO, Gerson. PILLA, Maurício Camargo, C.A.S. Aproximating static list schedules in dynamic multithreaded applications. [online] 2014 [cit. 10.3.2018]. ISSN: 1573-7543 .Dostupné z: https://doi-org.infozdroje.czu.cz/10.1007/s10586-013-0322-3

CURCIO, Karina, NAVARRO, Tiagro, MALUCELLI, Andreia. Requirements engineering: A systematic mapping study in agile software development. [online] 2018 [cit. 10.3.2018]. Dostupné z: https://www-sciencedirectcom.infozdroje.czu.cz/ science/article/pii/S016 4121218300141

DOBKIN, Daniel M.. RF Engineering for Wireless Networks : Hardware, Antennas, and Propagation. [online] 2005 [cit. 10.3.2018]. Dotupné z: https://ebookcentral-proquestcom.infozdroje.czu.cz/lib/czup/detail.action?docID=286738

FLOOD, Harrison R., DUCE, D. Usability of mobile applications: literature review and rationale for a new usability model [online]. 2013 [cit. 10.3.2018]. ISSN 2194-0827. Dostupné z: https://link.springer.com/article/10.1186/2194-0827-1-1

FLORA, Harleen, K., WANG, Xiaofeng, CHANDE, Swati V. An Investigation on the Characteristics of Mobile Applications: A Survey Study [online]. 2014 [cit. 10.3.2018]. Dostupné z: https://www.researchgate.net/profile/Harleen\_Flora6/public ation/266743359\_An\_Investigation\_on\_the\_Characteristics\_of\_Mobile\_Applications\_ A\_Survey\_Study/

FLORA, Harleen, K., WANG, Xiaofeng, CHANDE, Swati V. An Investigation into Mobile Application Development Processes: Challenges and Best Practices [online]. 2014 [cit. 10.3.2018]. Dostupné z: https://www.researchgate.net/publication/266743674 \_An\_Investigation\_into\_Mobile\_Application\_Development\_Processes\_Challenges\_and \_Best\_Practices

GAO, Steven. LUO, Qi, ZHU, Fuguo. Circularly Polarized Antennas. [online] 2013 [cit. 10.3.2018]. ISBN: 9781118790502. Dostupné z: https://ebookcentral-proquestcom.infozdroje.czu.cz/lib/czup/detail.action?docID=1527856.

GARTNER. Gartner Says Emerging Markets Drove Worldwide Smartphone Sales to 19 Percent Growth in First Quarter of 2015. [online] 2015 [cit. 10.3.2018]. Dostupné z: http://www.gartner.com/newsroom/id/3061917

GAST, Matthew. 802.11 wireless networks: The definitive guide. 2006 [cit. 10.3.2018].

HOLÍK, Filip. Metodika měření propustnosti bezdrátové sítě. [online] 2014 [cit. 10.3.2018]. Dostupné z: http://dspace.upce.cz/handle/10195/55904

HOLT, Alan, HUANG, Chi-Yu . 802.11 Wireless Networks. [online] 2010 [cit. 10.3.2018]. ISBN: 978-1-84996-275-9. Dostupné z: https://doi-org.infozdroje.czu.cz /10.1007/978-1-84996-275-9

KANIKA, Sharma. A Study of Wireless Networks: WLANs, WPANs, WMANs, and WWANs with Comparison. [online] 2015 [cit. 10.3.2018]. ISSN: 0975-9646. Dosupné z: https://pdfs.semanticscholar.org/ff3e/8a75932416553f16adf113245c1842a0f09b.pdf

LANO, Kevin. WILEY, John. UML 2 Semantics and Applications. [online] 2014 [cit. 10.3.2018]. Dotupné z: https://ebookcentral-proquest-com.inf ozdroje.czu.cz/lib/czup/ detail.action?docID=711732 .

LO, Cheng-Chung E. An Investigation of the Impact of Signal Strength on Wi-Fi Link Throughput through Propagation Measurement. [online] 2007 [cit. 10.3.2018]. Dostupné z: http://aut.researchgateway.ac.nz/bitstream/handle/10292/698/LoE.pdf?sequence=1&i sAllowed=y
MCWHERTER, Jeff, GOWELL Scott. Professional Mobile Application Development, John Wiley & Sons, Incorporated, 2012 [cit. 10.3.2018].. Dostupné z: https://ebookcentral-proquest-com.infozdroje.czu.cz/lib/czup/detail.action?docID=843643.

MOUMANE, Idri K., ABRAN, A. Usability evaluation of mobile applications using ISO 9241 and ISO 25062 standards [online]. 2016 [cit. 10.3.2018]. ISSN**:** 2193-1801. Dostupné z: https://link.springer.com/article/10.1186/s40064-016-2171-z

PRASAD, Neeli. PRASAD, Annad. 802.11 WLANs and IP Networking : Security, QoS, and Mobility. [online] 2005 [cit. 10.3.2018]. Dostupné z: https://ebookcentral-proquestcom.infozdroje.czu.cz/lib/czup/detail.action?docID=231634.

SHUANG, Song, BIJU, Issac. Analysis of WiFi and WiMAX and Wireless Network Coexistence. [online] 2015 [cit. 10.3.2018]. ISSN 0974-9322. Dostupné z: https://arxiv.org/abs/1412.0721

VITHANI Tejas, KUMAR, Anand. Modeling the Mobile Application Development Lifecycle [online]. 2014 [cit. 10.3.2018]. ISSN: 2078-0966. Dostupné z: http://www.iaeng.org/publication/IMECS2014/IMECS2014\_pp596-600.pdf

ZANDL, Patrick. Bezdrátové sítě WiFi Praktický průvodce. 2003 [cit. 10.3.2018]. ISBN 80-7226-632-2.

ZIKMUND, Jan. Srovnání přístupů multiplatformního vývoje mobilních aplikací [online]. 2015 [cit. 10.3.2018]. Dostupné z: https://theses.cz/id/cddonx/ISIS\_49192\_ xzikj00.pdf?lang=en

## **Seznam obrázků**

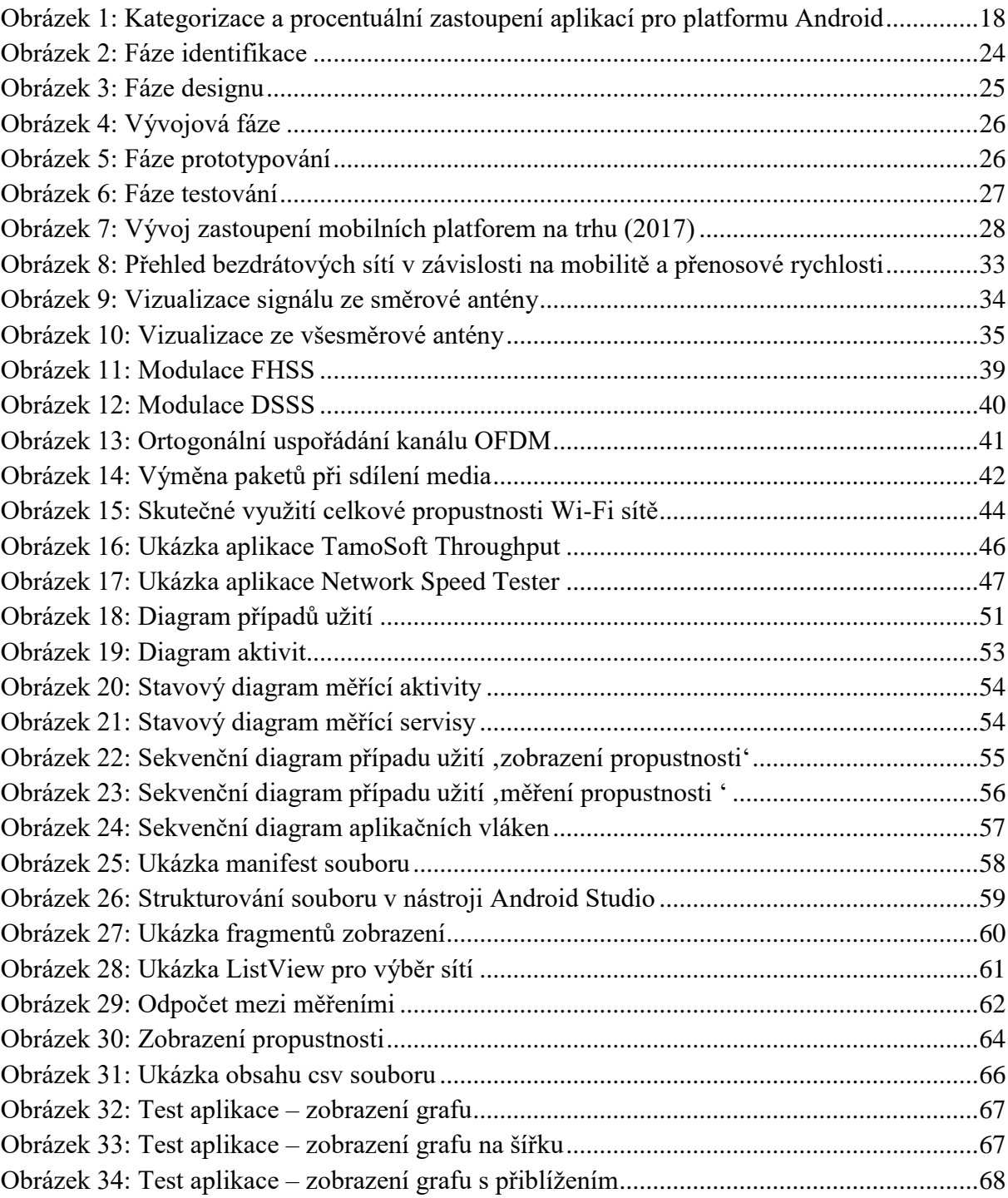

## **Seznam tabulek**

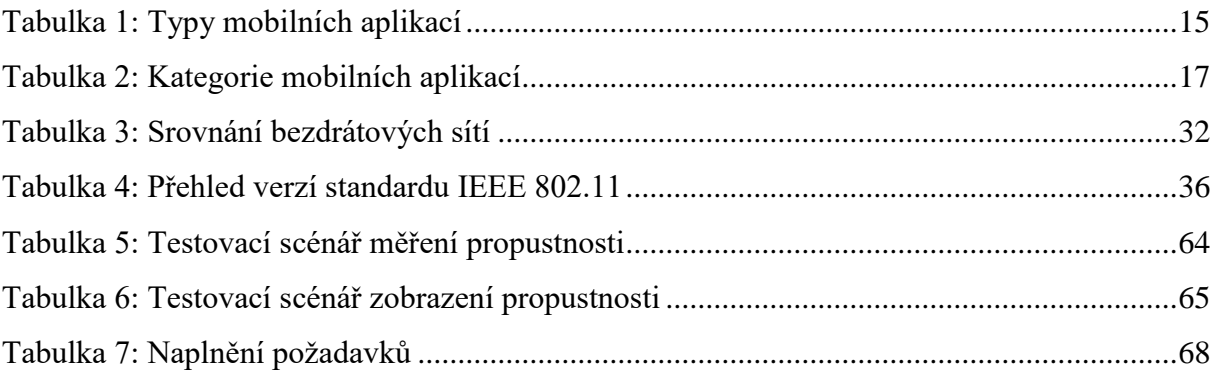